## ALGORITHMS AS A TOOL OF THOUGHT

**Conor Hoekstra** Sode\_report

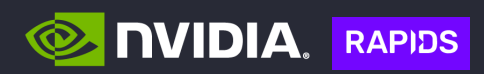

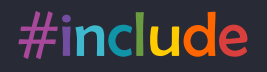

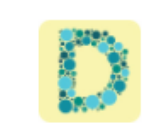

#### Colorblind - Dalton for Google Chrome

#include

Offered by: colorblind.tech

★★★★★ 29 | Accessibility | <u>●</u> 6,000+ users

### https://github.com/codereport/Talks

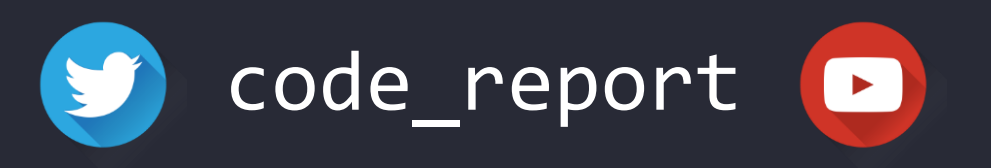

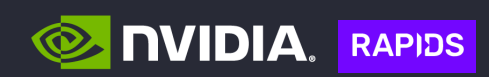

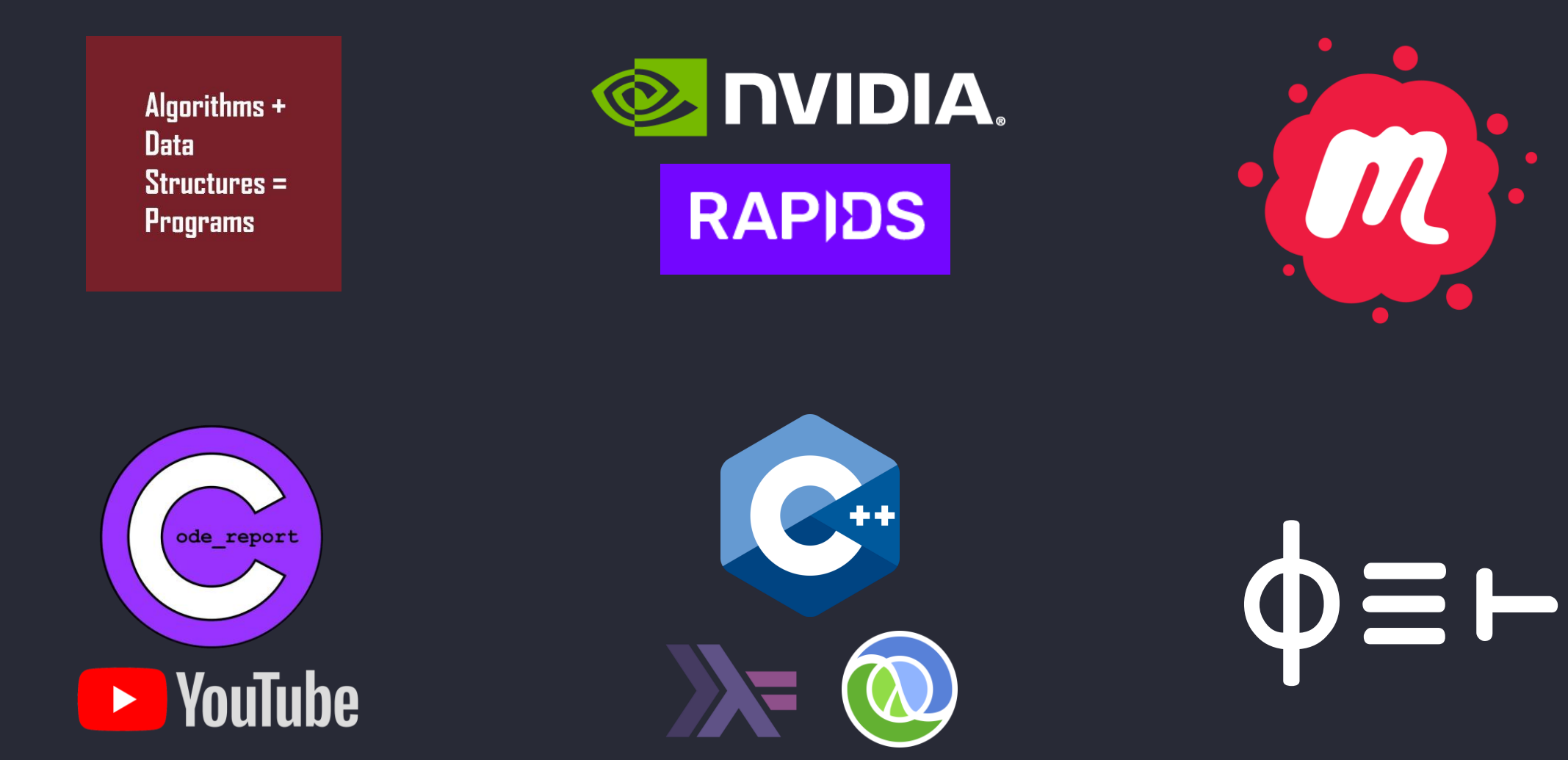

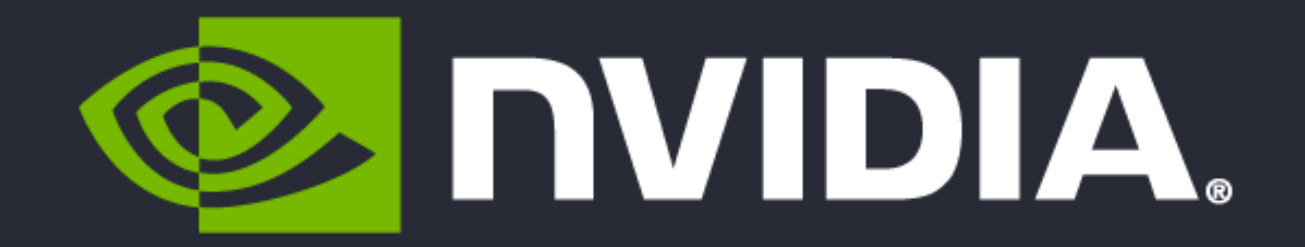

# **RAPIDS**

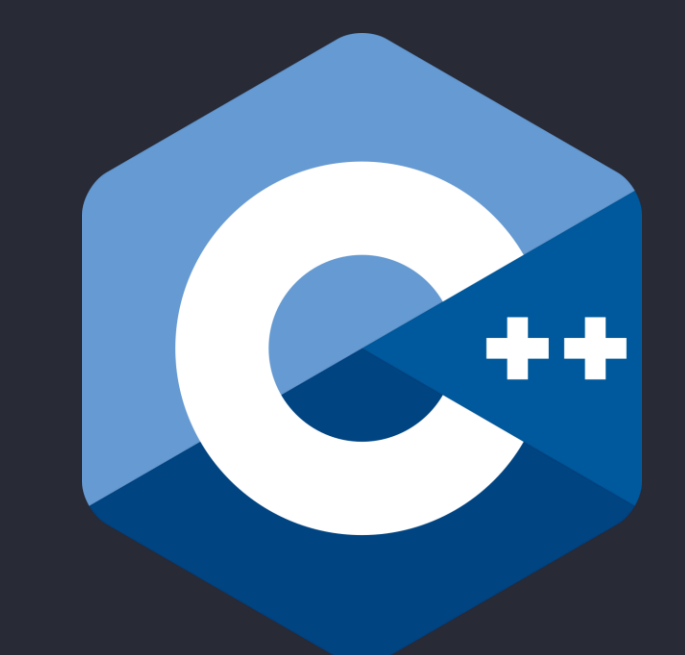

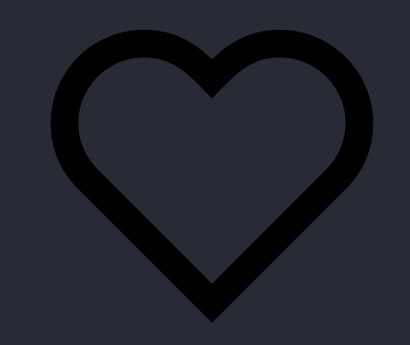

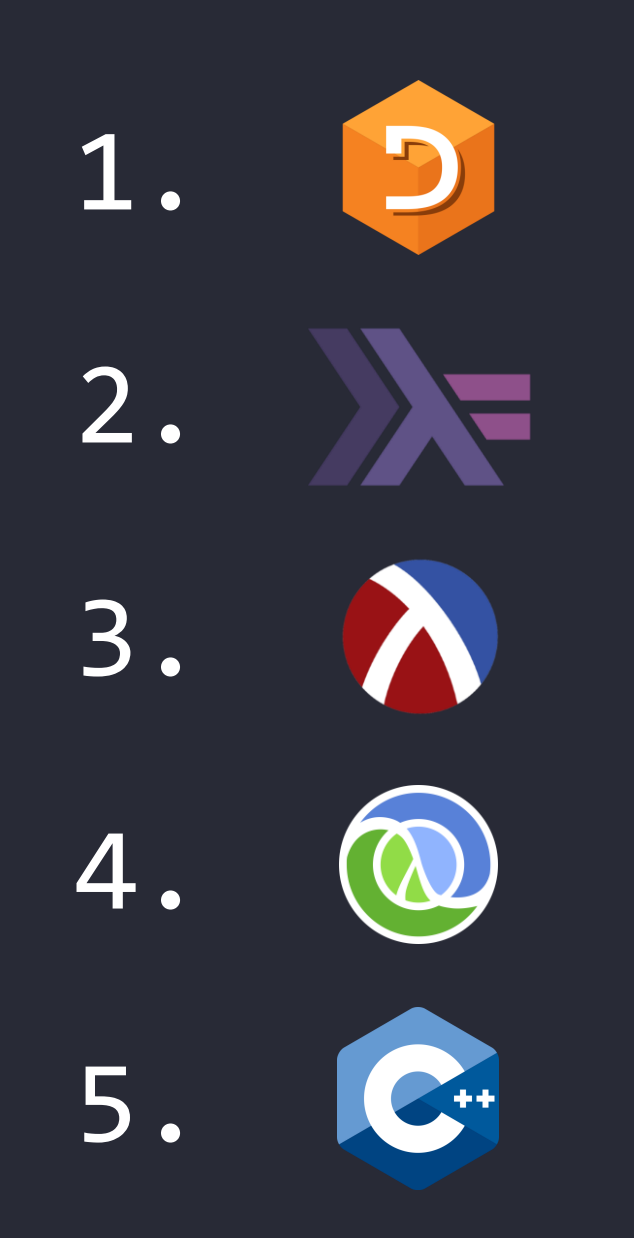

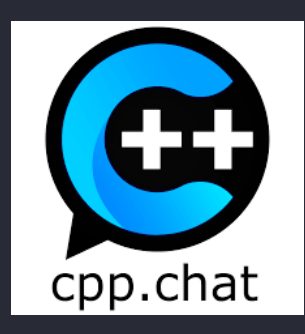

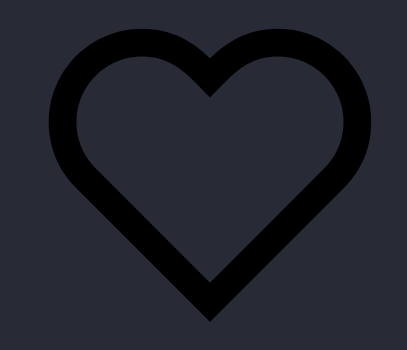

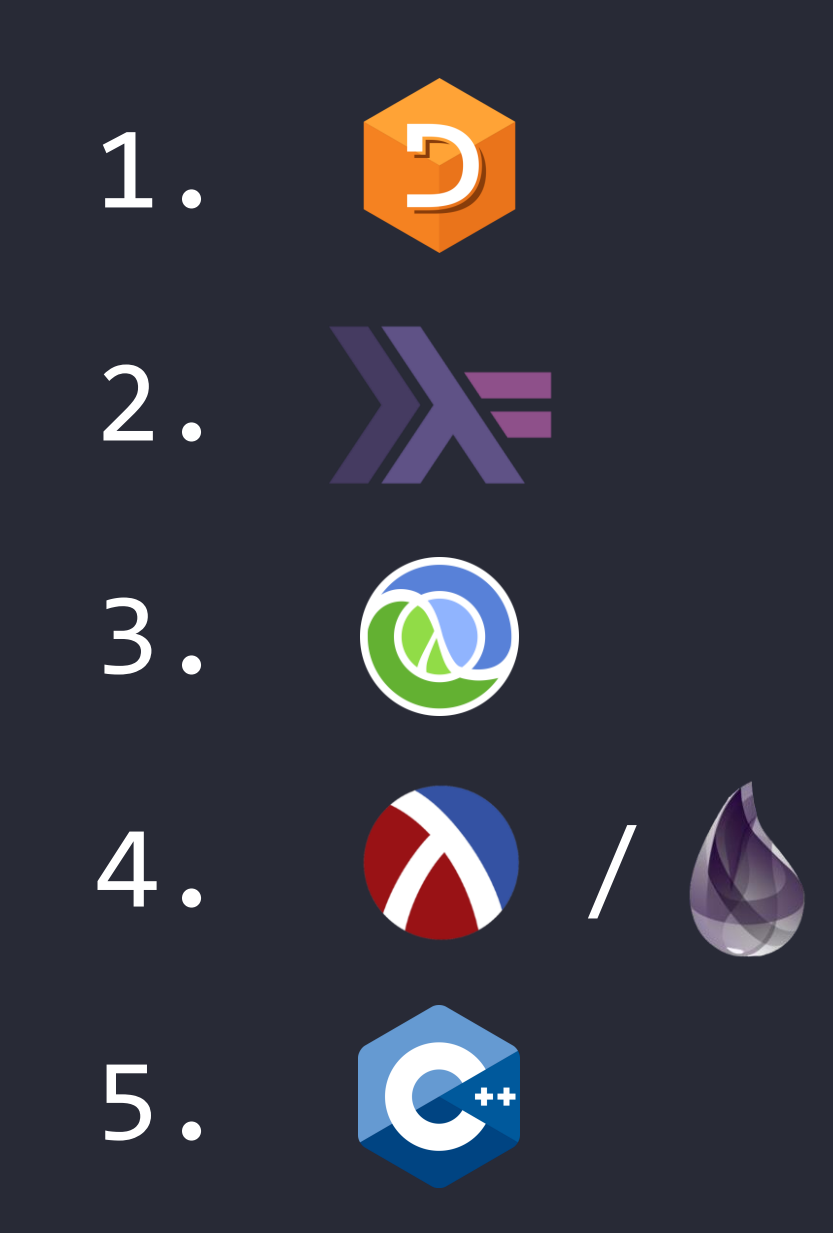

#### 1979 ACM Turing Award Lecture

Delivered at ACM '79, Detroit, Oct. 29, 1979

The 1979 ACM Turing Award was presented to Kenneth E. Iverson by Walter Carlson, Chairman of the Awards Committee, at the ACM Annual Conference in Detroit, Michigan, October 29, 1979.

In making its selection, the General Technical Achievement Award Committee cited Iverson for his pioneering effort in programming languages and mathematical notation resulting in what the computing field now knows as APL. Iverson's contributions to the implementation of interactive systems. to the educational uses of APL, and to programming language theory and practice were also noted.

Born and raised in Canada, Iverson received his doctorate in 1954 from Harvard University. There he served as Assistant Professor of Applied Mathematics from 1955-1960. He then joined International Business Machines, Corp. and in 1970 was named an IBM Fellow in honor of his contribution to the development of APL.

Dr. Iverson is presently with I.P. Sharp Associates in Toronto. He has published numerous articles on programming languages and has written four books about programming and mathematics: A Programming Language (1962), Elementary Functions (1966), Algebra: An Algorithmic Treatment (1972), and Elementary Analysis (1976).

#### Notation as a Tool of Thought

Kenneth E. Iverson IBM Thomas J. Watson Research Center

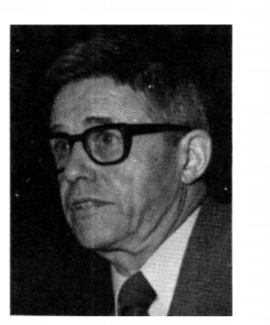

Key Words and Phrases: APL, mathematical notation CR Category: 4.2

Permission to copy without fee all or part of this material is granted provided that the copies are not made or distributed for direct commercial advantage, the ACM copyright notice and the title of the publication and its date appear, and notice is given that copying is by permission of the Association for Computing Machinery. To copy otherwise, or to republish, requires a fee and/or specific permission.

Author's present address: K.E. Iverson, I.P Sharp Associates, 145 King Street West, Toronto, Ontario, Canada M5H1J8. © 1980 ACM 0001-0782/80/0800-0444 \$00.75.

The importance of nomenclature, notation, and language as tools of thought has long been recognized. In chemistry and in botany, for example, the establishment of systems of nomenclature by Lavoisier and Linnaeus did much to stimulate and to channel later investigation. Concerning language, George Boole in his Laws of Thought [1, p.24] asserted "That language is an instrument of human reason, and not merely a medium for the expression of thought, is a truth generally admitted."

Mathematical notation provides perhaps the best-known and best-developed example of language used consciously as a tool of thought. Recognition of the important role of notation in mathematics is clear from the quotations from mathematicians given in Cajori's A History of Mathematical Notations [2, pp.332,331]. They are well worth reading in full, but the following excerpts suggest the tone:

By relieving the brain of all unnecessary work, a good notation sets it free to concentrate on more advanced problems, and in effect increases the mental power of the race.

A.N. Whitehead

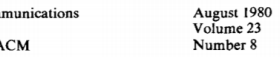

 $Com$  $\alpha$ f the  $\prime$ 

444

## $\phi$   $\phi$   $\omega$   $\phi$   $\leq$  1  $\iota$   $\in$

## $\phi$   $\phi$   $\cup$   $\phi$   $\subseteq$   $\uparrow$   $\downarrow$   $\in$ -- ノ ヽ :: 日 :: 。 ::

ALGORITHMS ⌽ ⍉ ∪ ⍋ ⊆ ↑ ⍳ ∊  $\blacksquare$   $\blacksquare$   $\blacksquare$   $\blacksquare$   $\blacksquare$   $\blacksquare$   $\blacksquare$   $\blacksquare$   $\blacksquare$   $\blacksquare$   $\blacksquare$   $\blacksquare$   $\blacksquare$ OPERATORS

FUNCTIONS ⌽ ⍉ ∪ ⍋ ⊆ ↑ ⍳ ∊  $\blacksquare$   $\blacksquare$ OPERATORS

**VERBS**  $\phi$   $\phi$   $\omega$   $\Delta$   $\leq$  1  $\iota$  $\epsilon$ IN SHE S ADVERBS & CONJUNCTIONS

ALGORITHMS ⌽ ⍉ ∪ ⍋ ⊆ ↑ ⍳ ∊  $\blacksquare$   $\blacksquare$   $\blacksquare$   $\blacksquare$   $\blacksquare$   $\blacksquare$   $\blacksquare$   $\blacksquare$   $\blacksquare$   $\blacksquare$   $\blacksquare$   $\blacksquare$   $\blacksquare$ OPERATORS

## ALGORITHMS

*o* reverse u unique s partition *i* iota

## ALGORITHMS

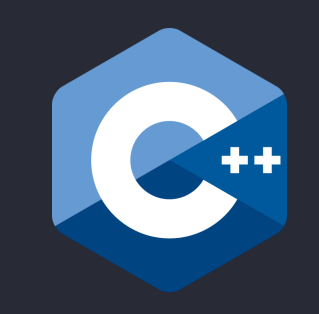

*¢* reverse unique  $\mathbf U$ s partition *i* ota

reverse unique partition iota

allEqual

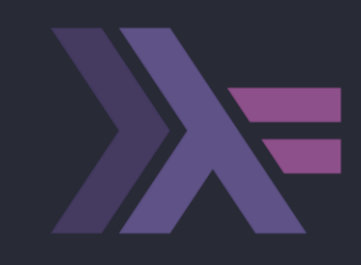

### **import Data.List.HT (allEqual)**

### **allEqual [1,2,3,4] -- False allEqual [1,1,1,1] -- True**

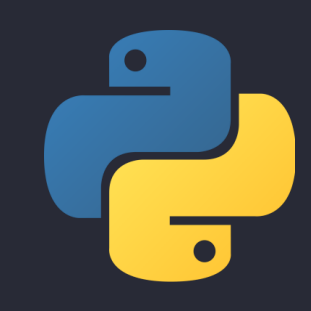

### **from more\_itertools import all\_equal**

### **all\_equal([1,2,3,4]) # False all\_equal([1,1,1,1]) # True**

### **Hoogle Translate**

#### allEqual

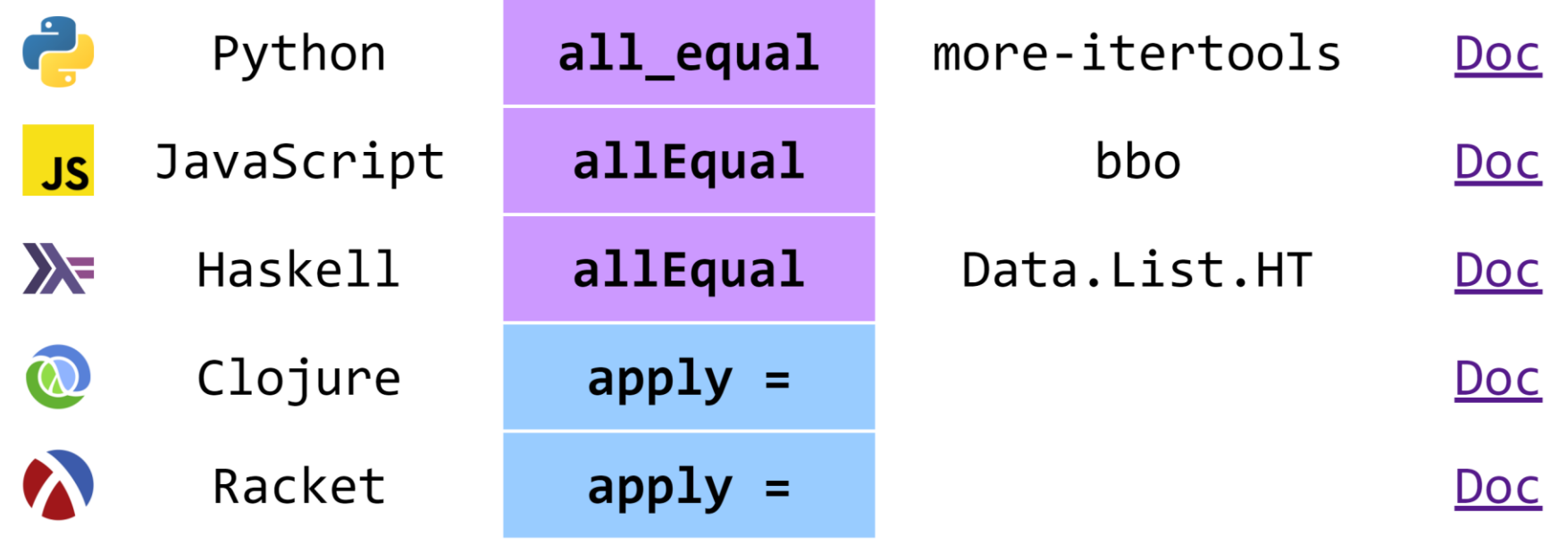

SOLUTION #1

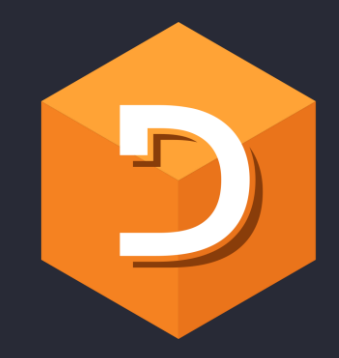

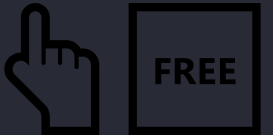

# $\wedge$ /J=H

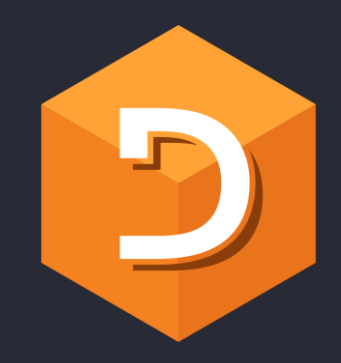

## $\begin{array}{c} \hline \end{array}$ first

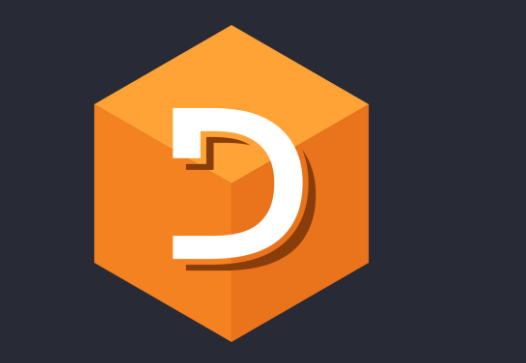

# $-1$   $2$   $3$   $4$

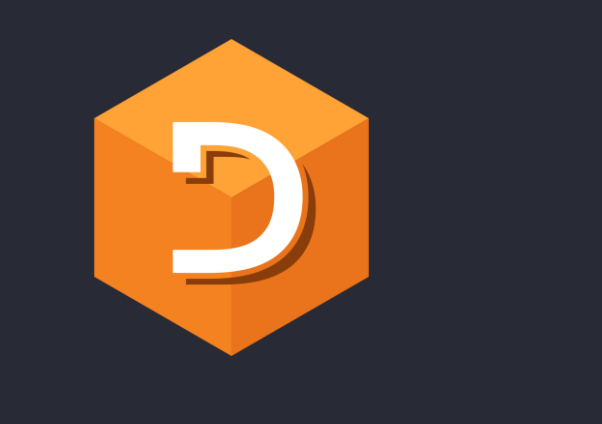

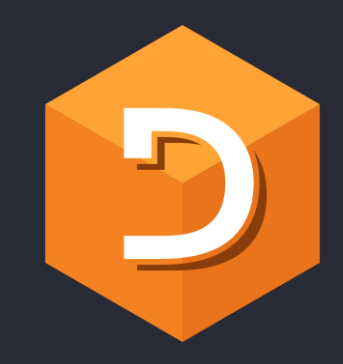

## $(50) = 2234$

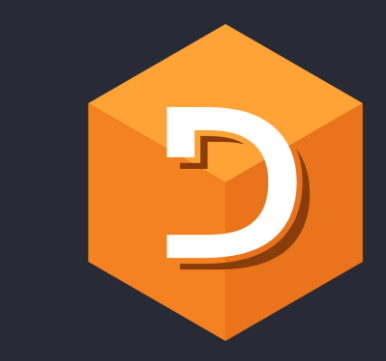

## ${(51 2 3 4)=1 2 3 4}$

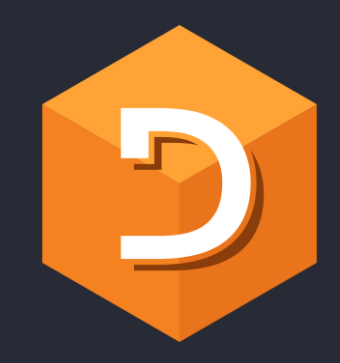

## $1 = 1$  2 3 4

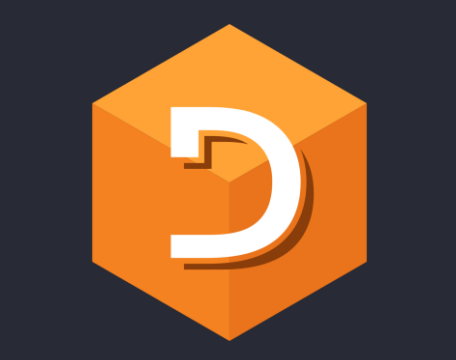

## 

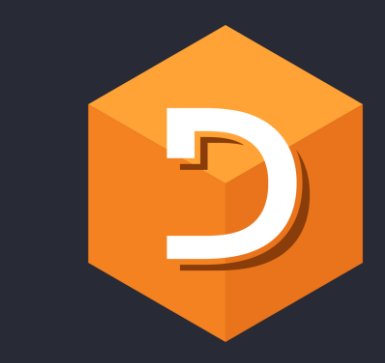

## $\begin{array}{c|c} \hline \textbf{A} & \textbf{I} & \textbf{O} & \textbf{O} \end{array}$

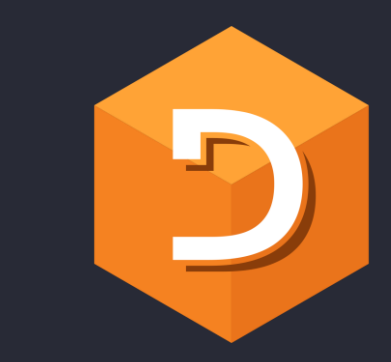

## $\sqrt{1}$  0 0 0

## $1 \times 0 \times 0 \times 0$

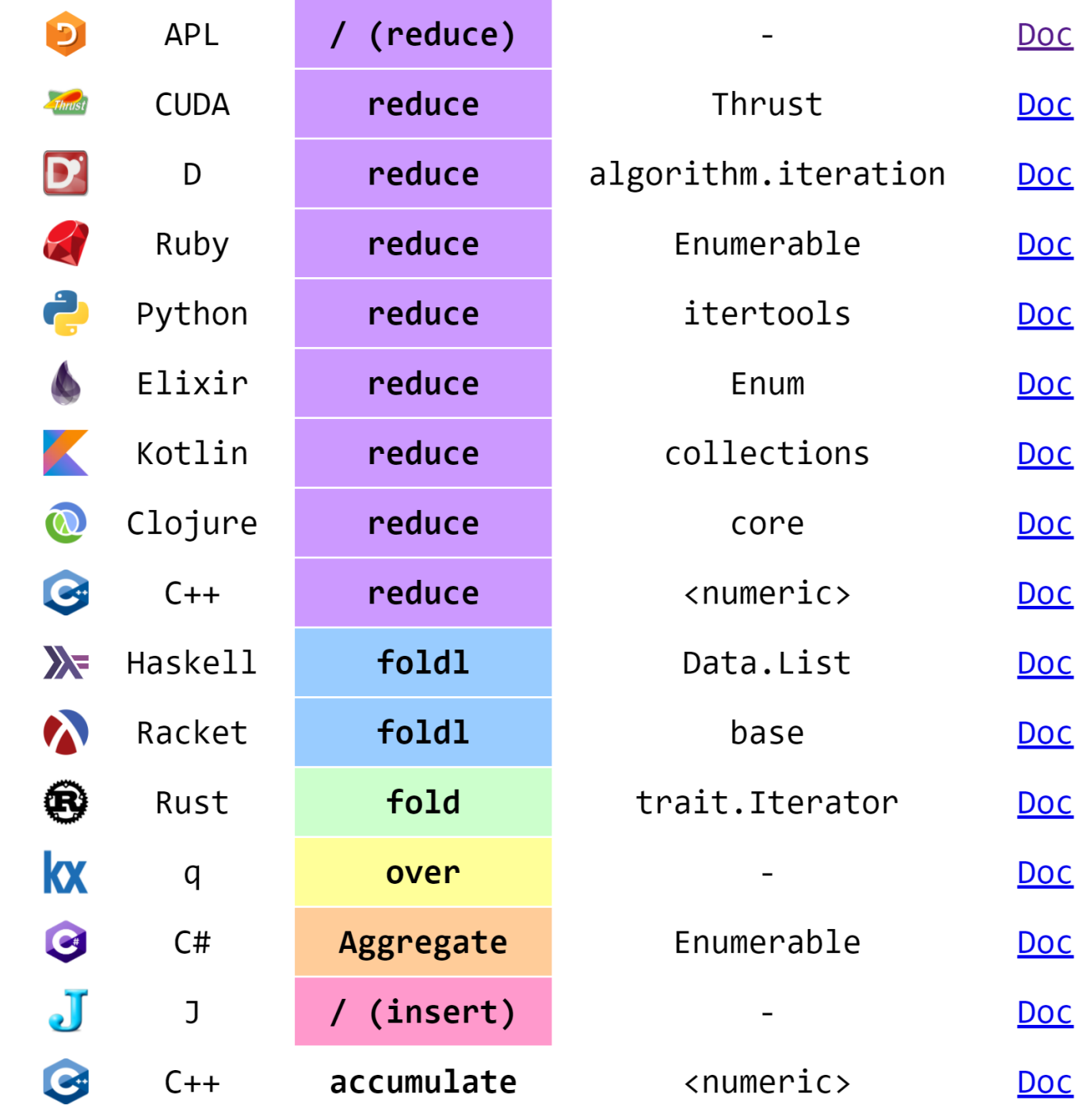

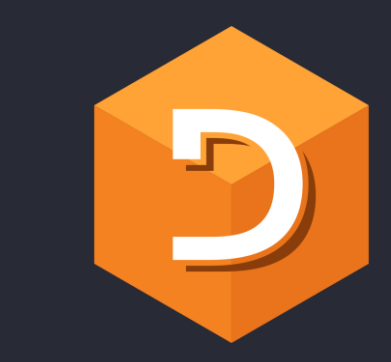

## $\sqrt{1}$  0 0 0

## $1 \times 0 \times 0 \times 0$

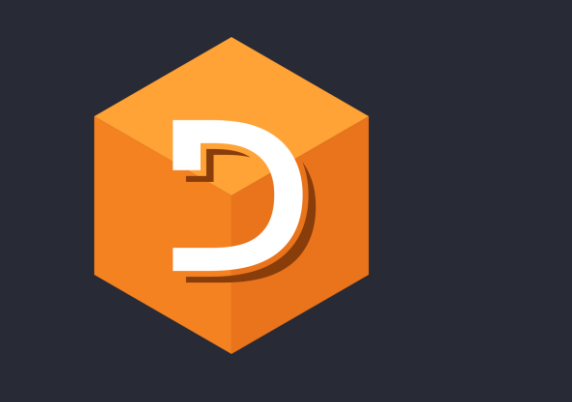

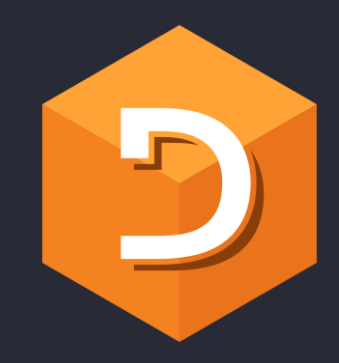

## $\wedge$  / { (  $\supset$   $\omega$  ) =  $\omega$  }

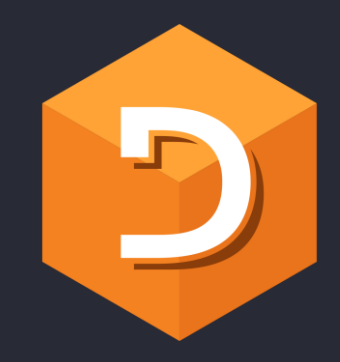

## $\sqrt{1+(\frac{1}{2}\omega)^{2}-(\frac{1}{2}\omega)^{2}}$

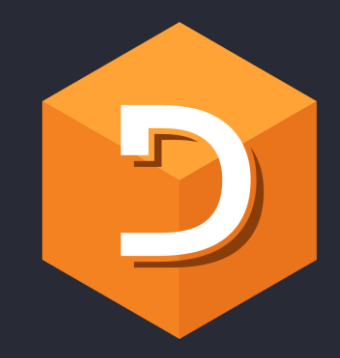

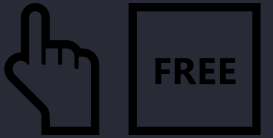

 $\wedge$ /J=H
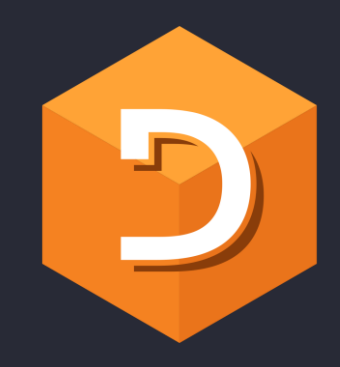

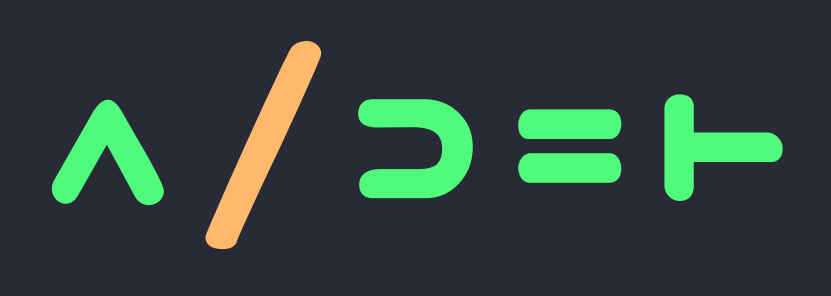

- > first
- = equal
- A and
- **F** same
- / reduce

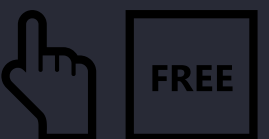

SOLUTION #2

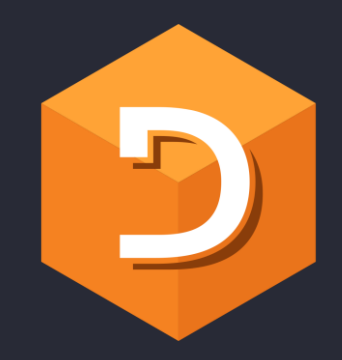

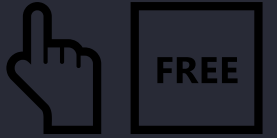

# $(1 = \frac{1}{2})$

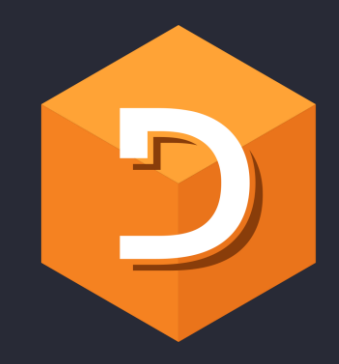

#### $\boldsymbol{\mathsf{U}}$ unique

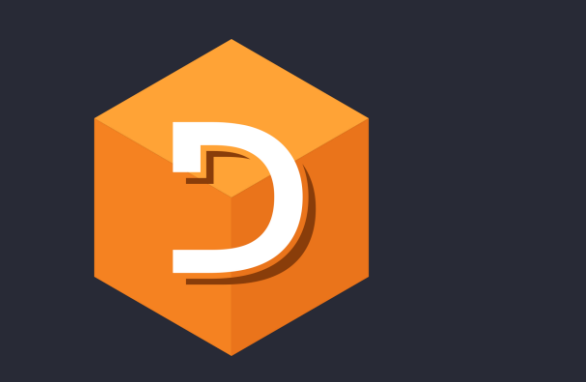

## u 1 2 2 4

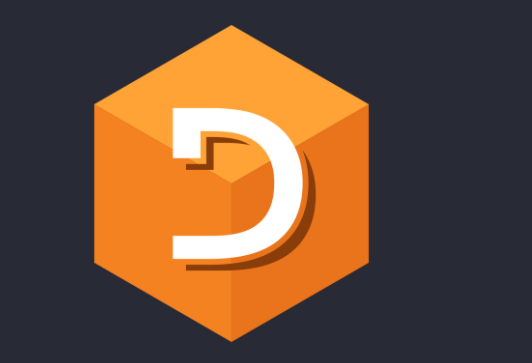

## 2 4

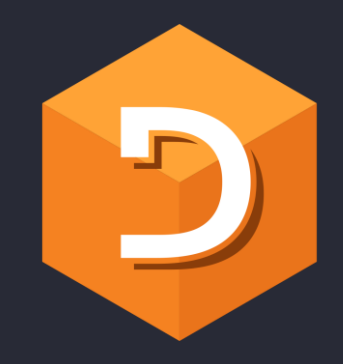

## $7124$ tally

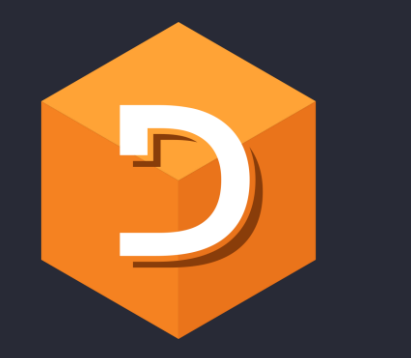

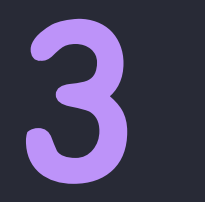

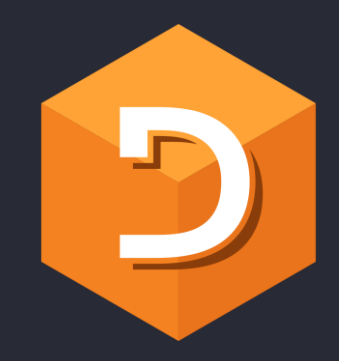

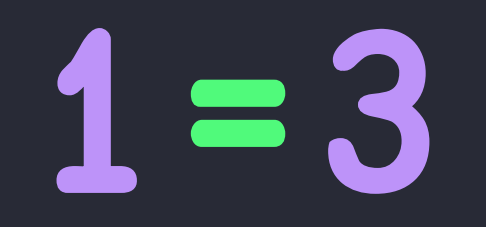

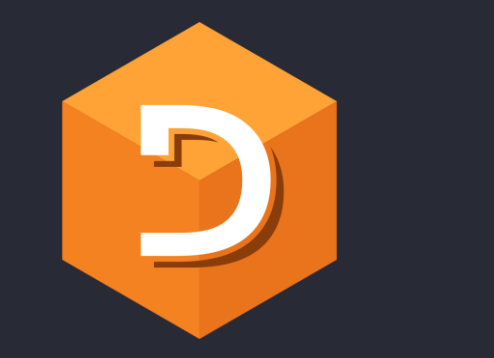

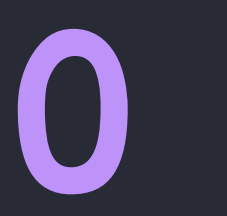

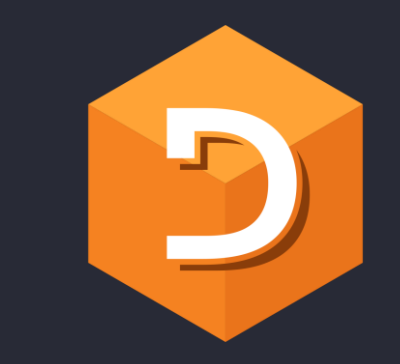

## $1 = \neq 0 1 2 2 4$

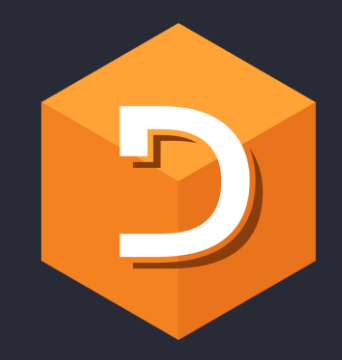

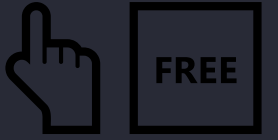

# $(1 - \frac{1}{2})$

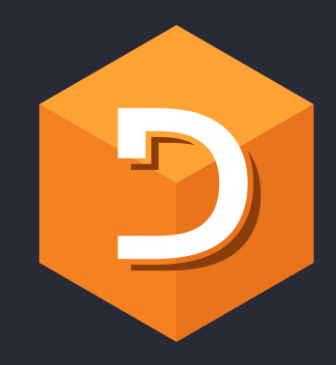

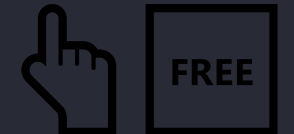

# $(1=7)$

u unique = equal  $\neq$  tally

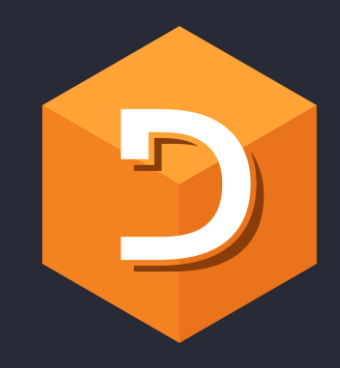

 $(1\,$ 

u unique 2 gte  $\neq$  tally

SOLUTION #3

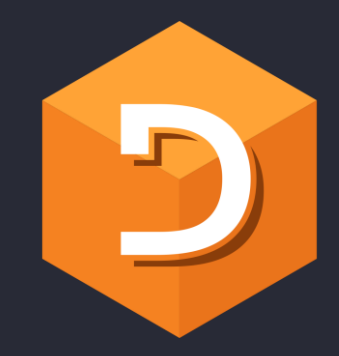

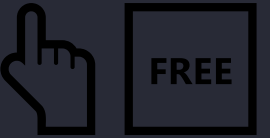

# $\sqrt{2}=I$

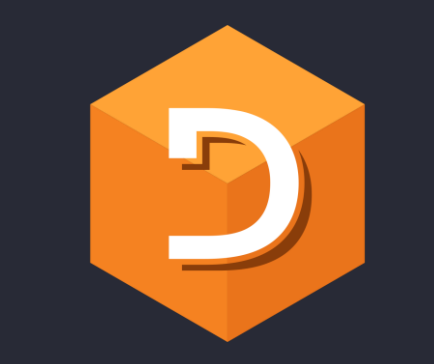

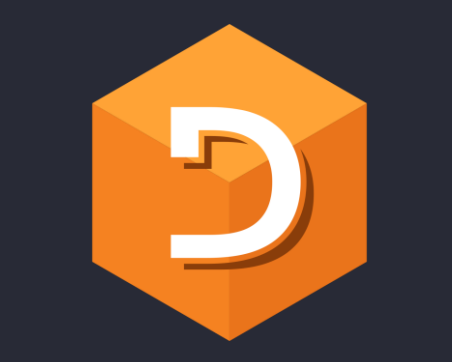

# 2, /1 2 3 3

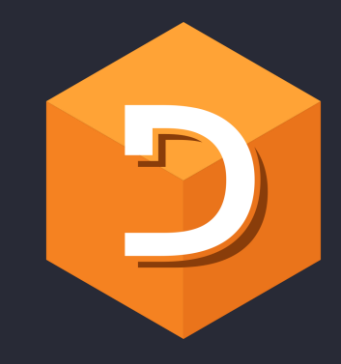

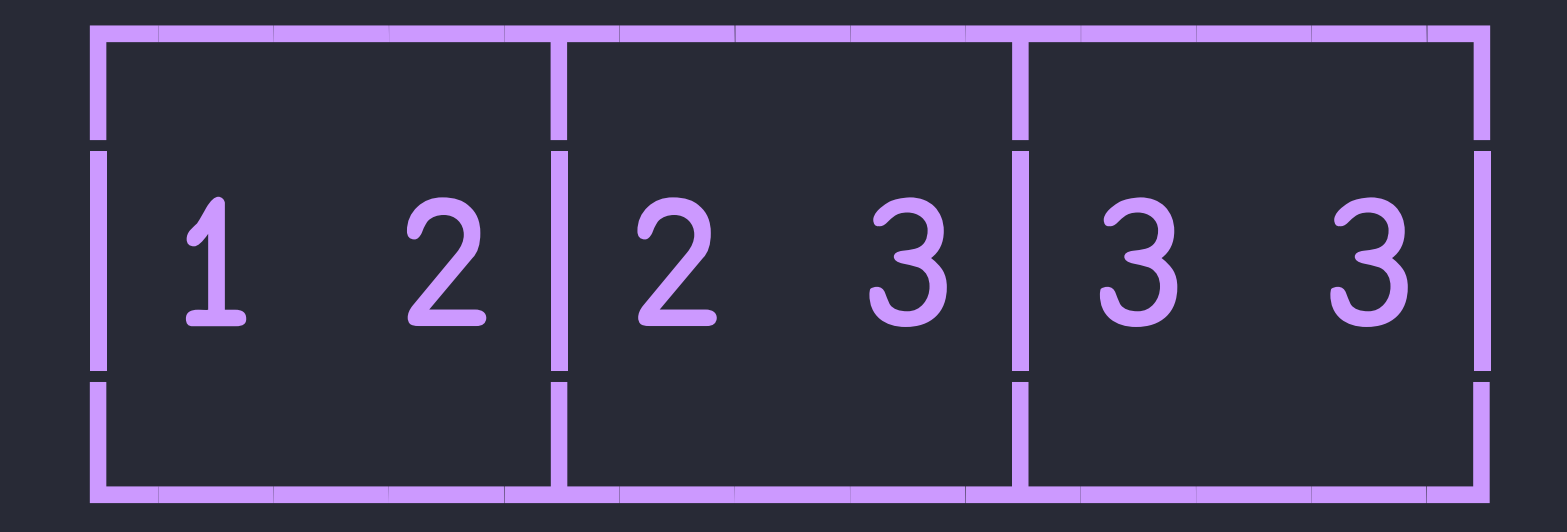

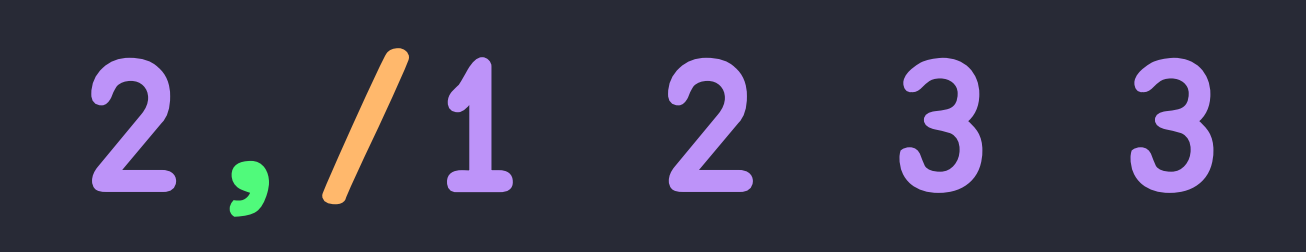

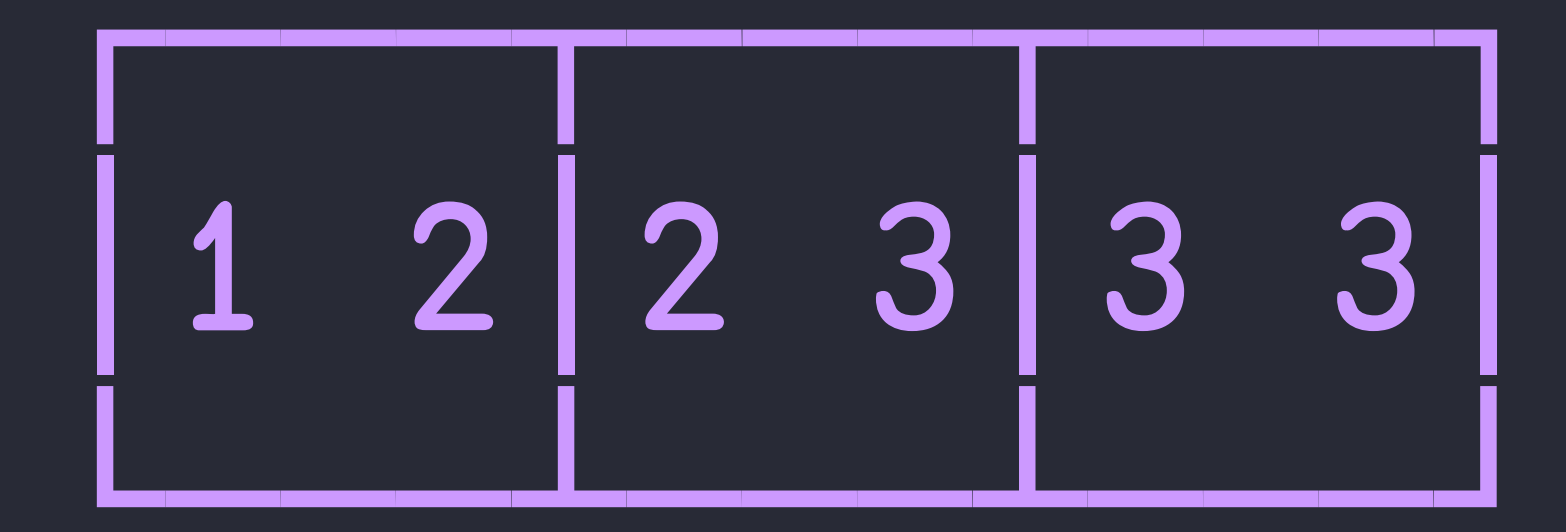

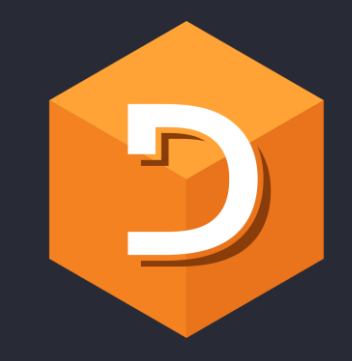

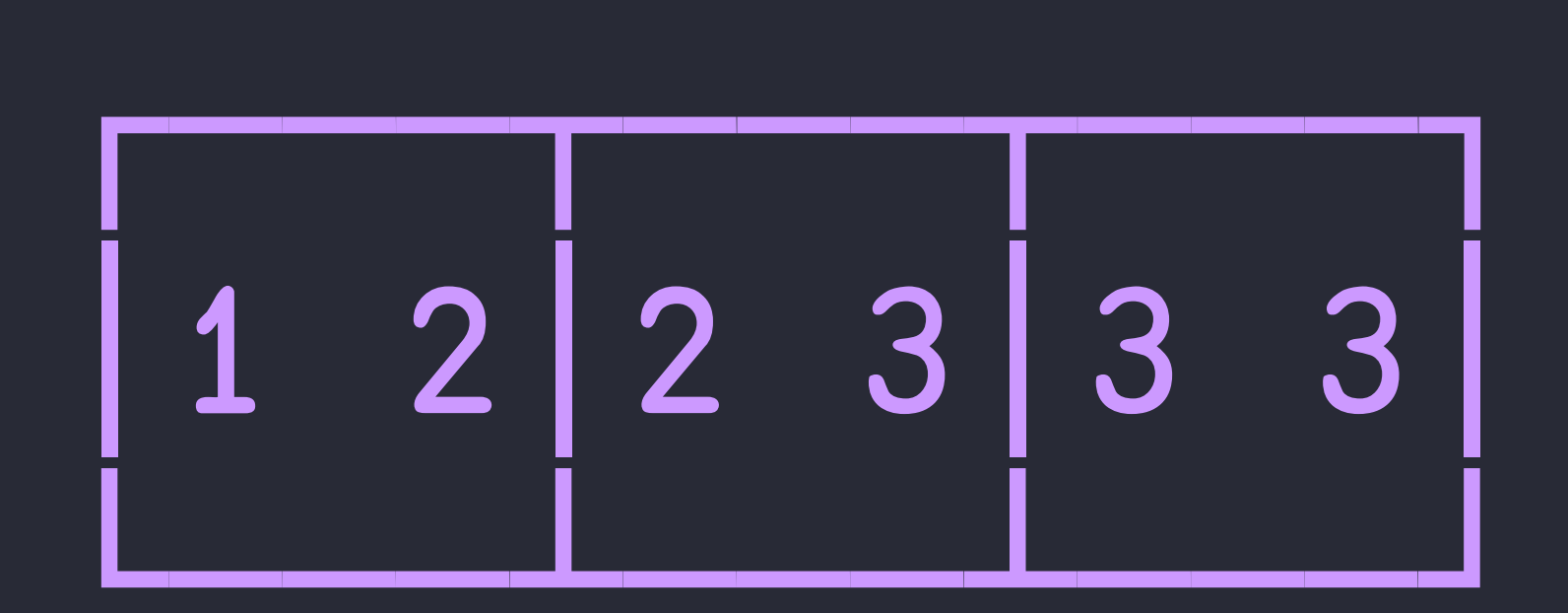

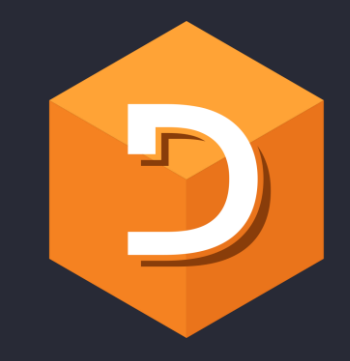

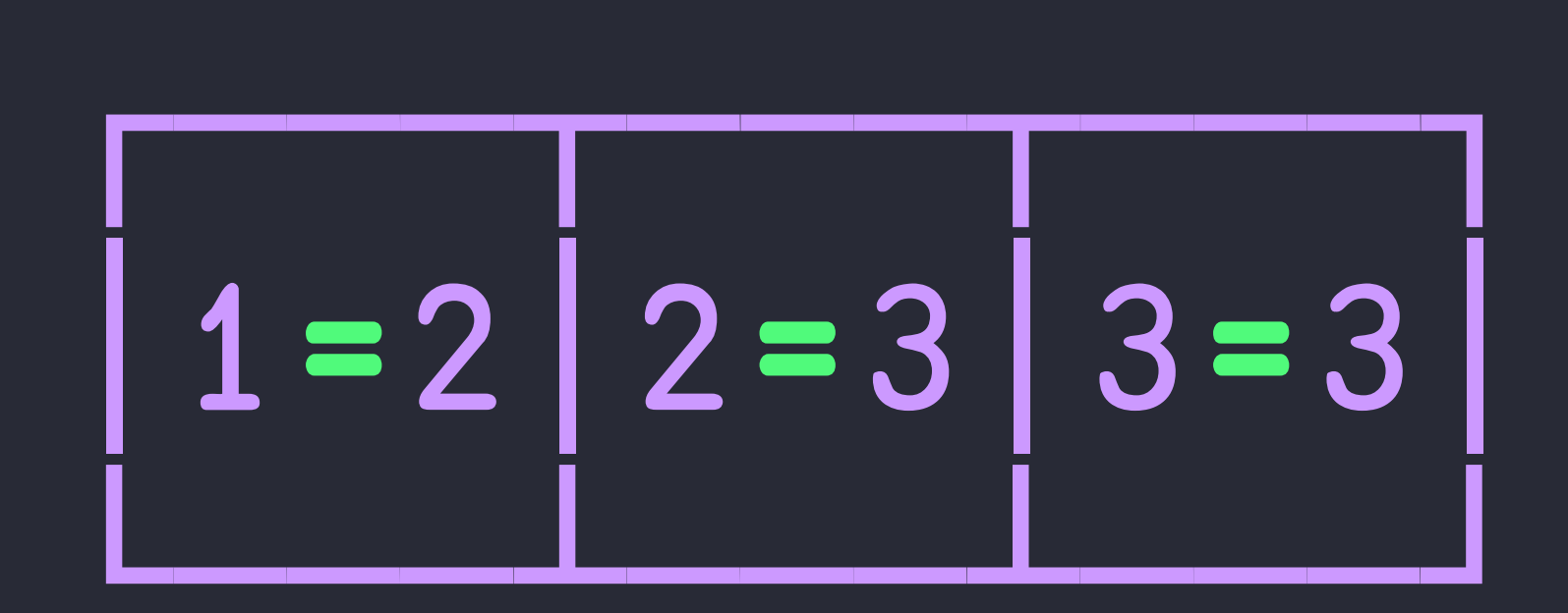

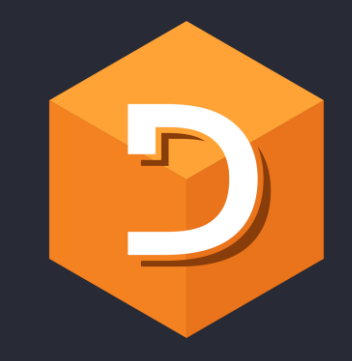

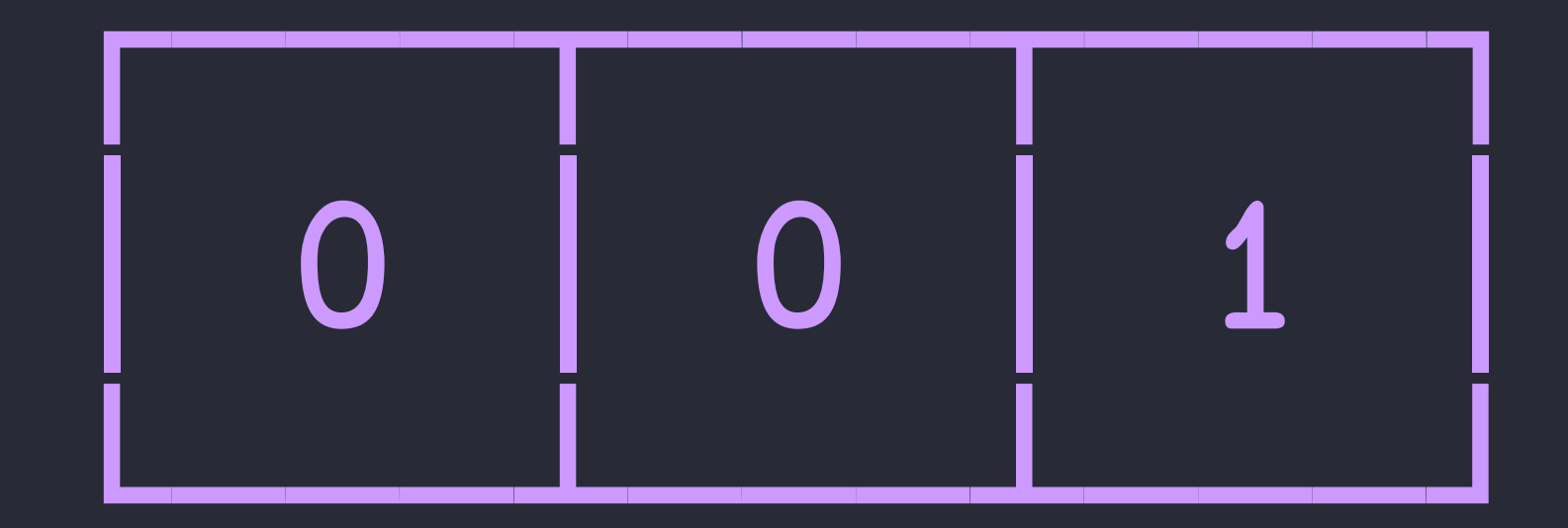

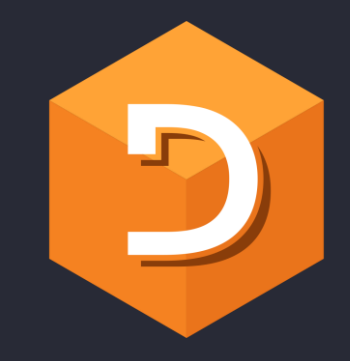

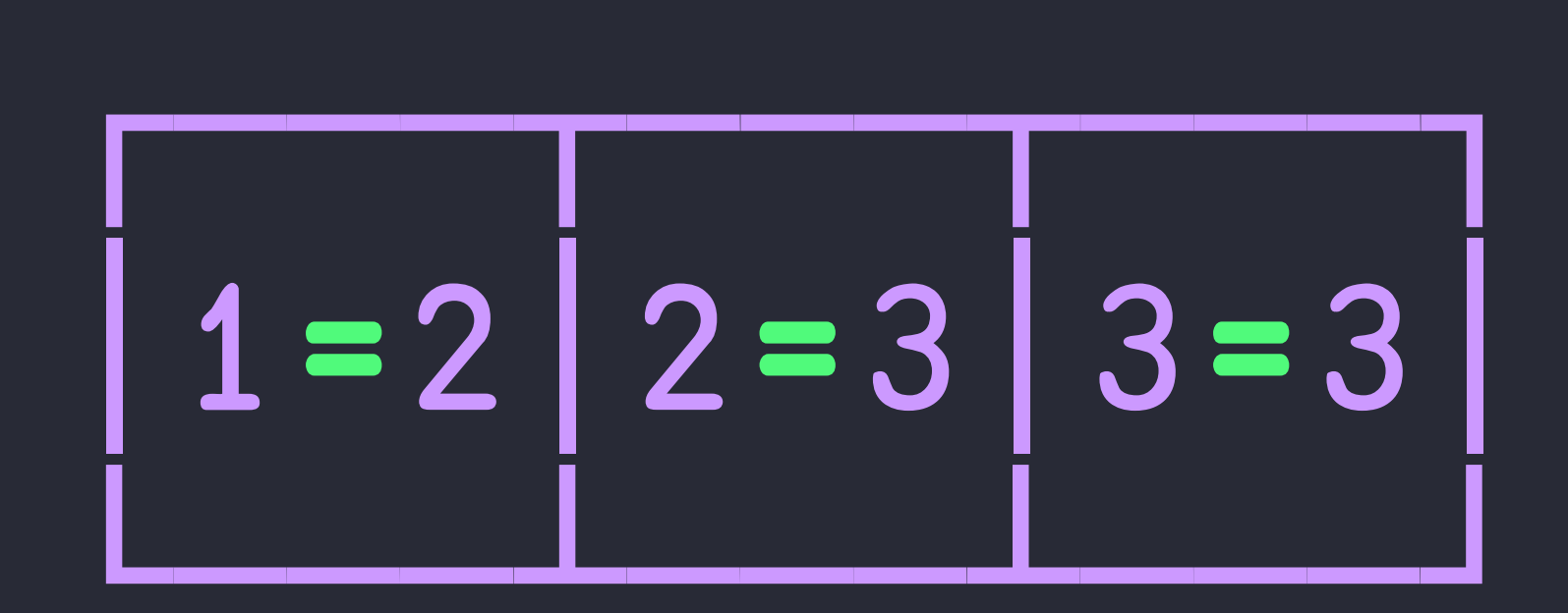

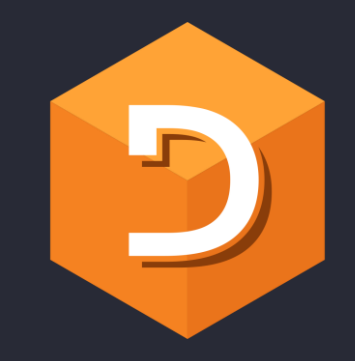

#### $2 + 11233$

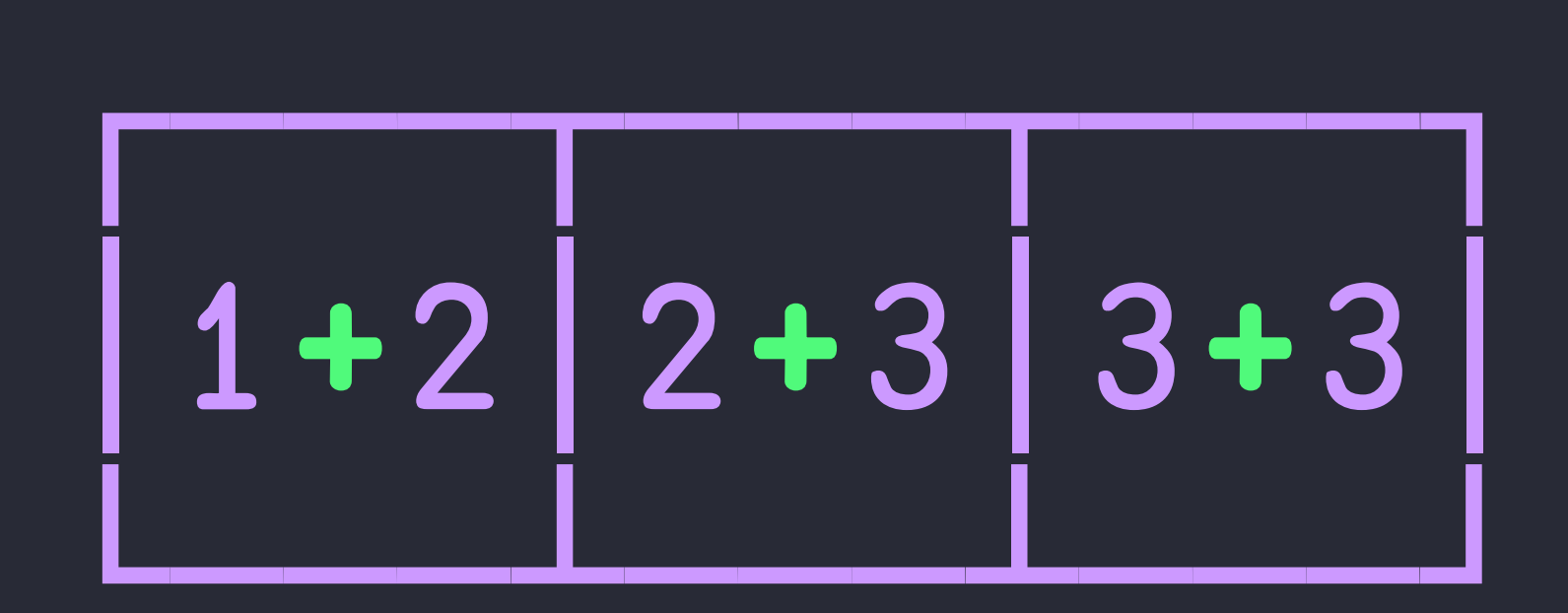

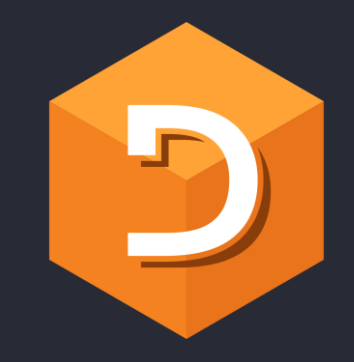

#### $2 + 1233$

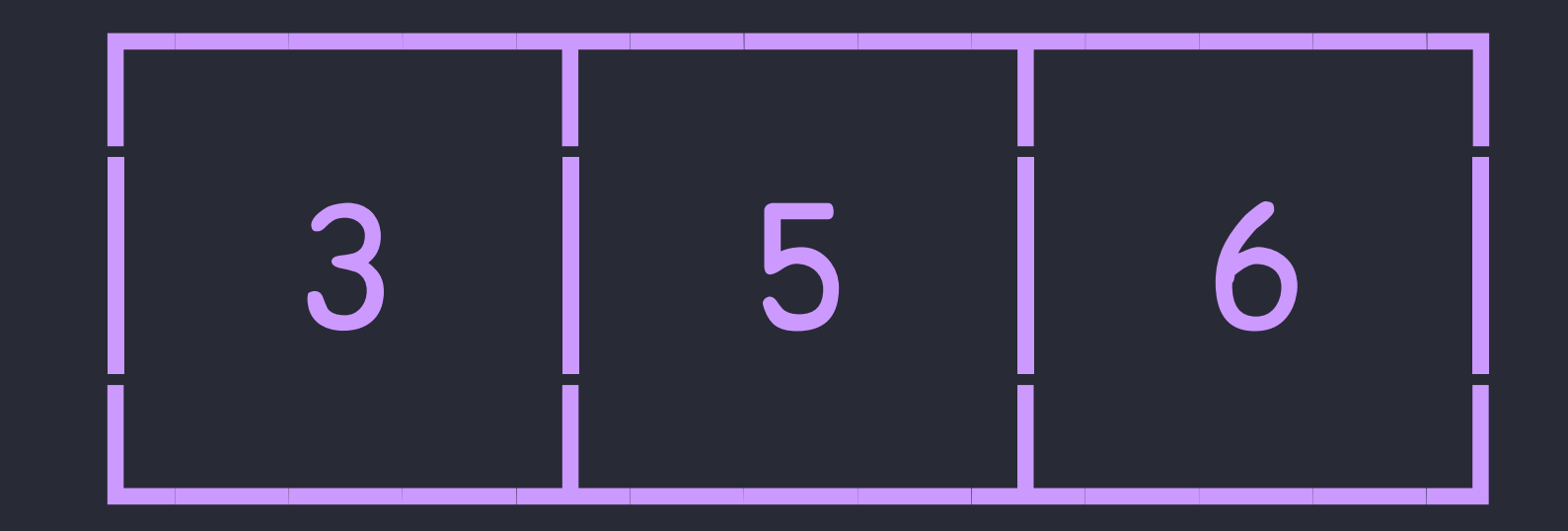

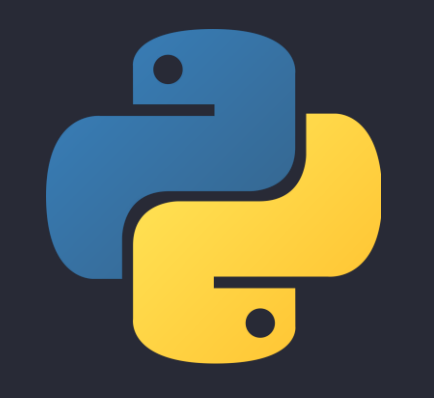

#### **pandas.DataFrame.rolling() ||i:** || pandas| **cudf.Series.rolling() RAPIDS**

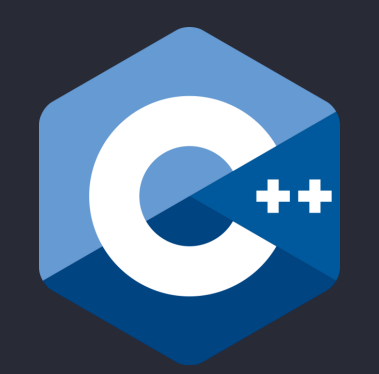

#### **cudf::rolling\_window()**

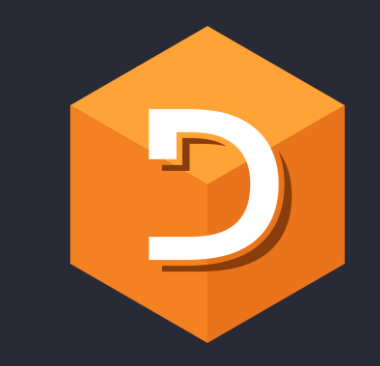

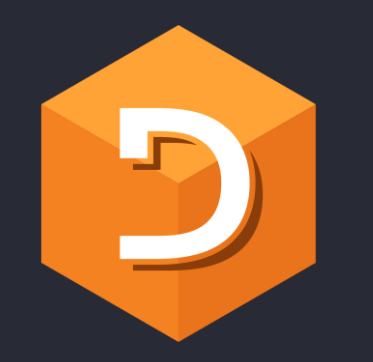

#### $0\quad 0\quad 1$

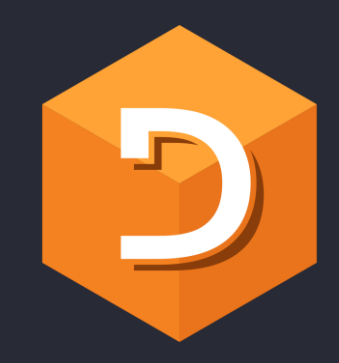

### $\sqrt{0}$

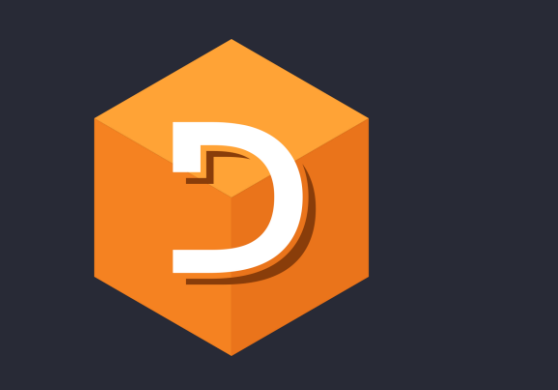

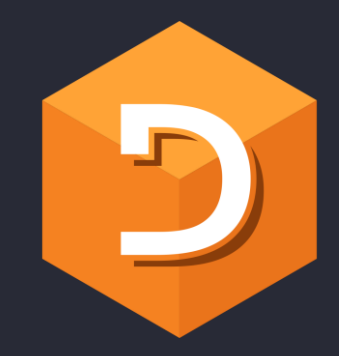

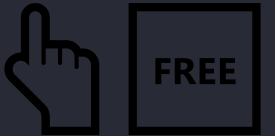

## $\lambda/2=/\vdash$

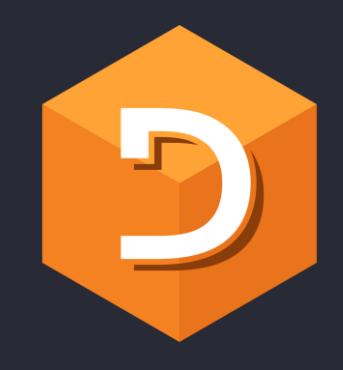

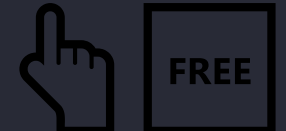

# $\wedge$  / 2 = /  $\vdash$

A and = equal  $-$  same / reduce SOLUTION #4

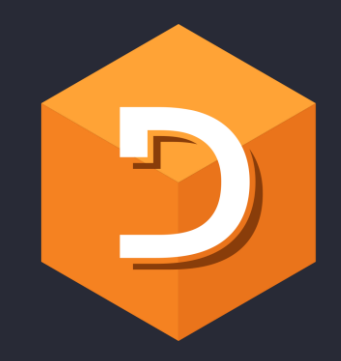

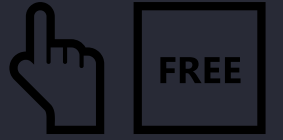

# $\begin{array}{|c|c|} \hline \rule{0pt}{13pt} & \rule{0pt}{14pt} \hline \rule{0pt}{13pt} & \rule{0pt}{14pt} \end{array} \hspace{14pt} \begin{array}{|c|c|} \hline \rule{0pt}{13pt} & \rule{0pt}{13pt} \hline \rule{0pt}{13pt} & \rule{0pt}{14pt} \end{array} \hspace{14pt} \begin{array}{|c|c|} \hline \rule{0pt}{13pt} & \rule{0pt}{13pt} \end{array} \hspace{14pt} \begin{array}{|c|c|} \hline \rule{0pt}{13pt} & \rule{$

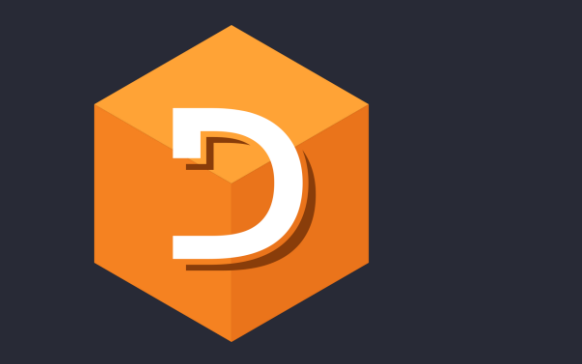

# 1/1 2 3 4
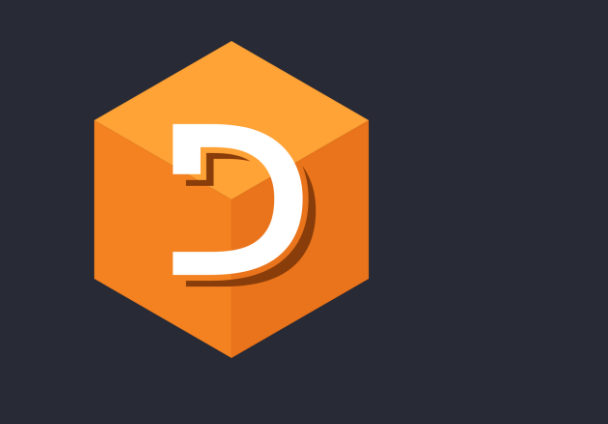

 $\overline{\mathbf{1}}$ 

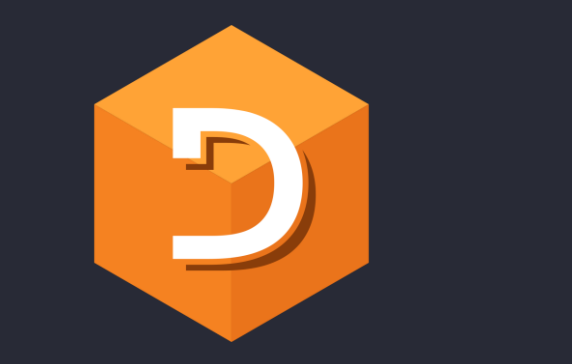

# 1/1 2 3 4

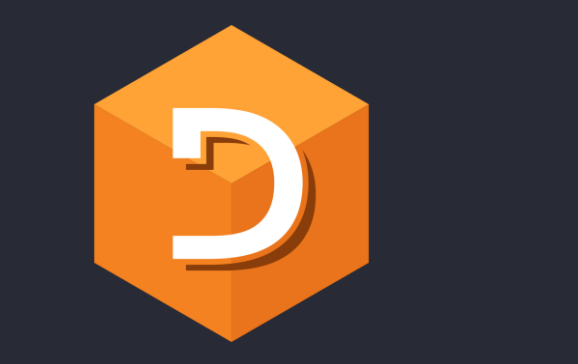

# $\begin{array}{|c|c|c|c|c|}\hline & 1 & 2 & 3 & 4 \\ \hline \end{array}$

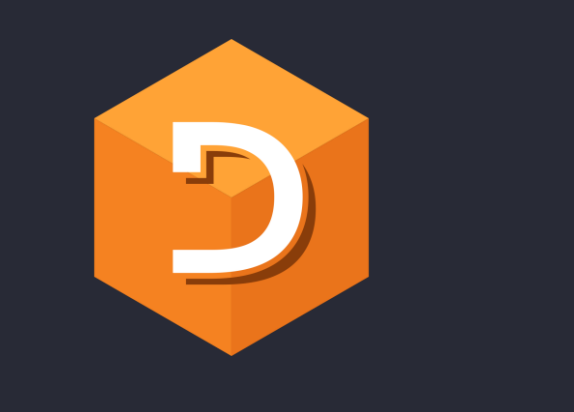

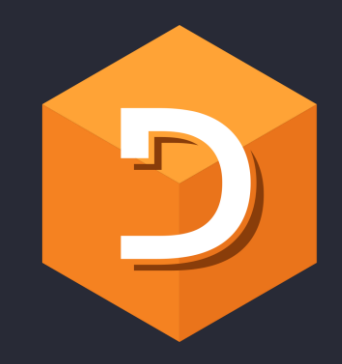

## $\{(L/w) = \lceil sw \rfloor\}$

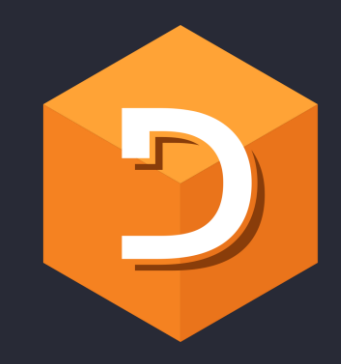

## $\{\overline{(\}\,\,)\}=(\,\overline{(\}\,/\omega\,)\,\}$

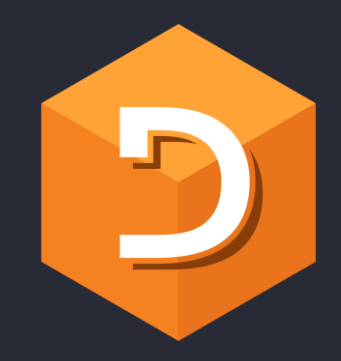

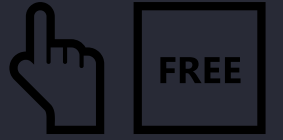

# $\begin{array}{|c|c|} \hline \rule{0pt}{13pt} & \rule{0pt}{14pt} \hline \rule{0pt}{13pt} & \rule{0pt}{14pt} \end{array} \hspace{14pt} \begin{array}{|c|c|} \hline \rule{0pt}{13pt} & \rule{0pt}{13pt} \hline \rule{0pt}{13pt} & \rule{0pt}{14pt} \end{array} \hspace{14pt} \begin{array}{|c|c|} \hline \rule{0pt}{13pt} & \rule{0pt}{13pt} \end{array} \hspace{14pt} \begin{array}{|c|c|} \hline \rule{0pt}{13pt} & \rule{$

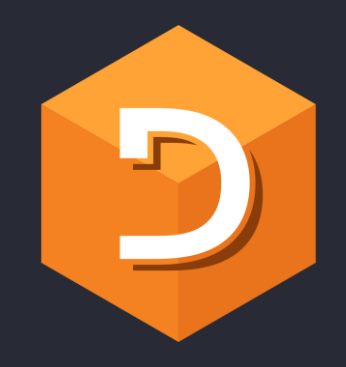

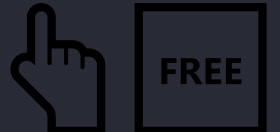

# $\lfloor$  / =  $\lceil$  /

 $min$ L max = equal / reduce

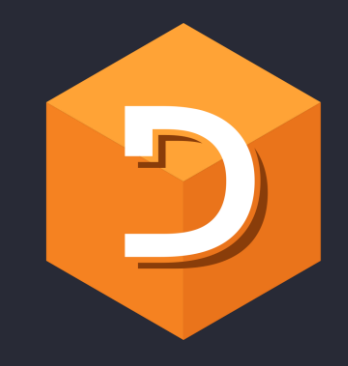

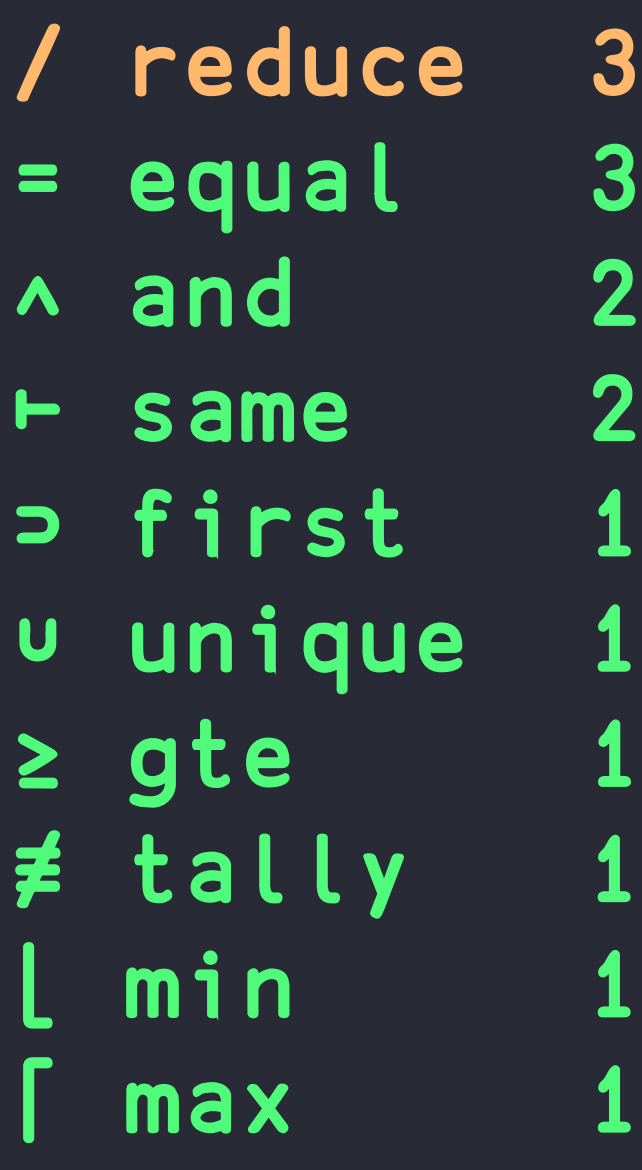

SOLUTION #5

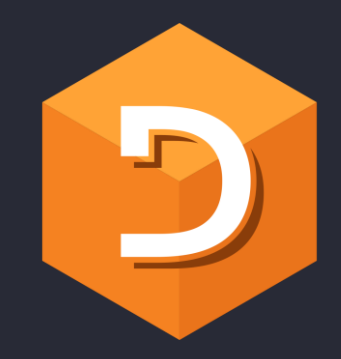

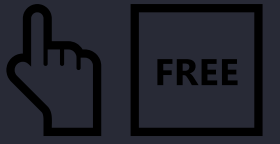

# $(12\pm)$

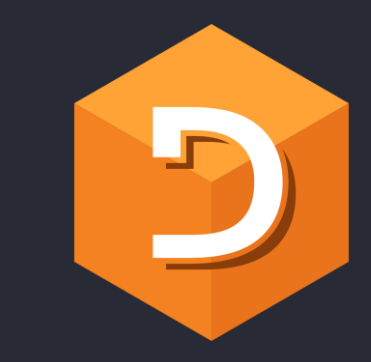

### {⍺⍵}⌸7 8 8 9 9 9

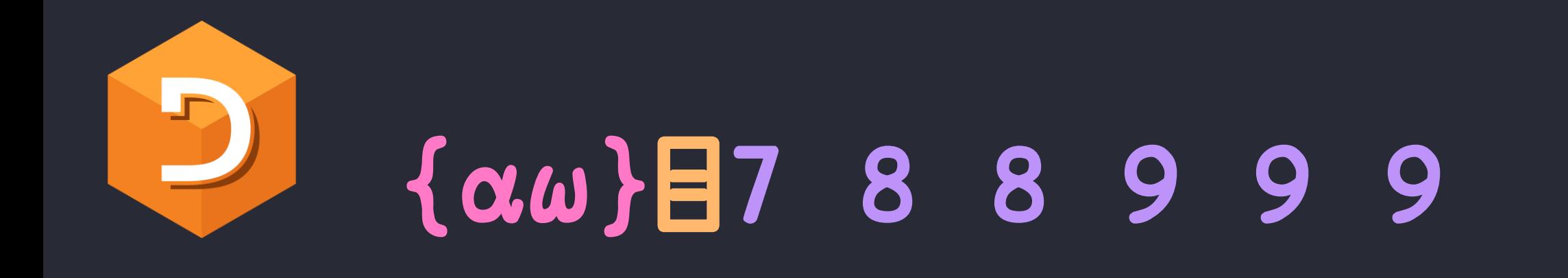

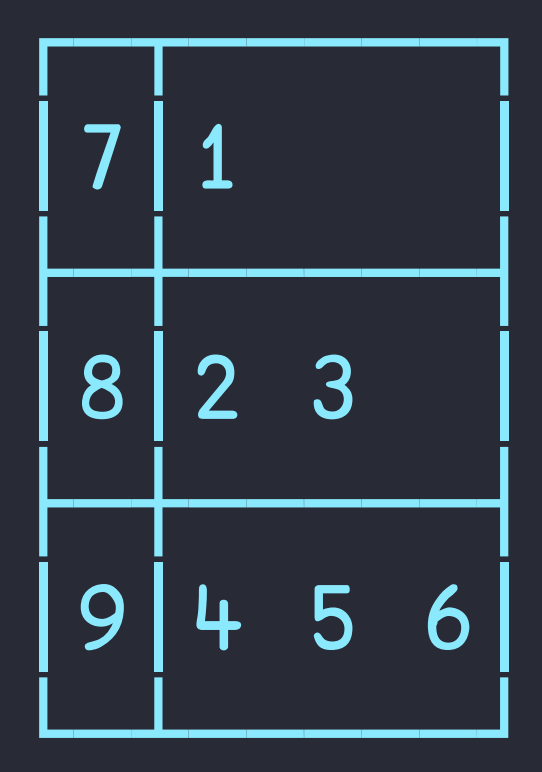

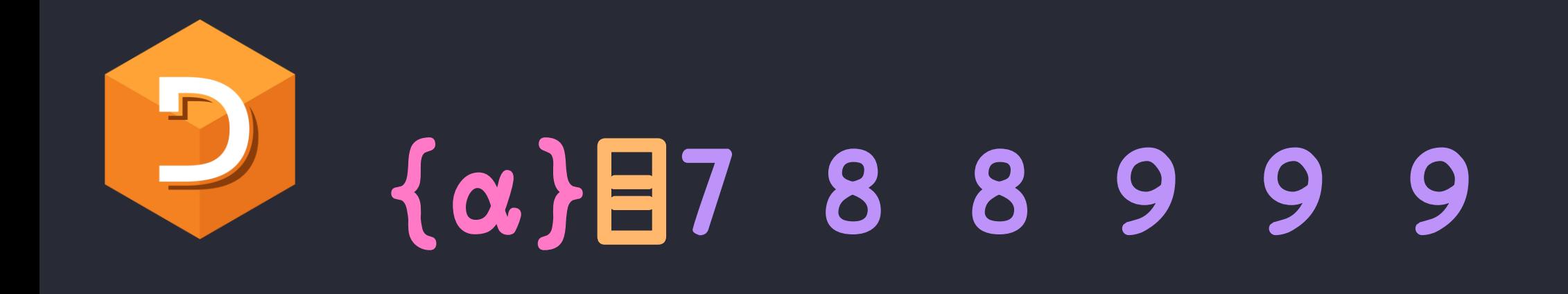

7 8 9

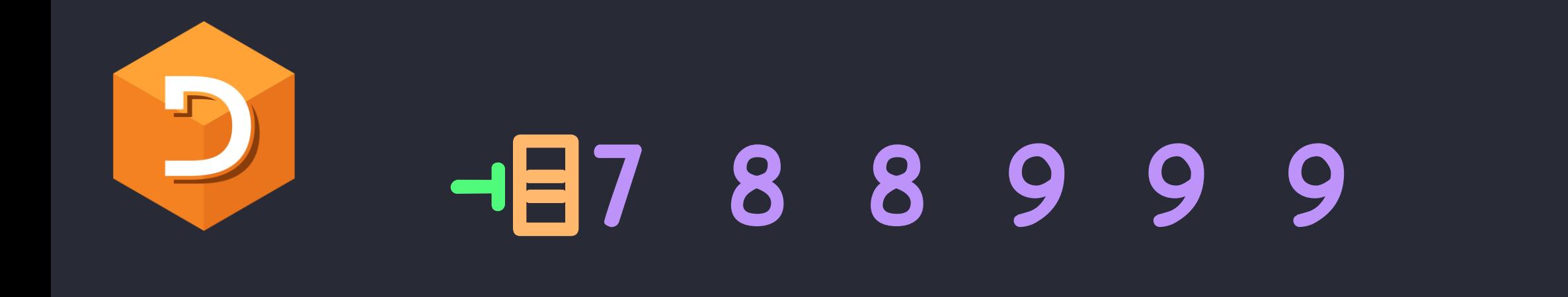

7 8 9

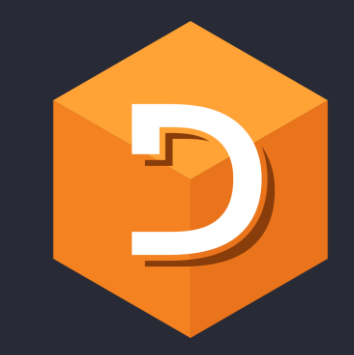

### $12$   $(12\neq) -1788999$

 $\blacksquare$ 

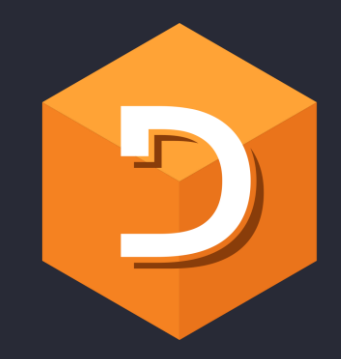

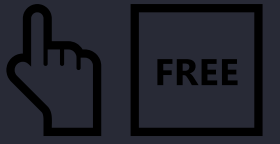

# $(12\pm)$

SOLUTION #6

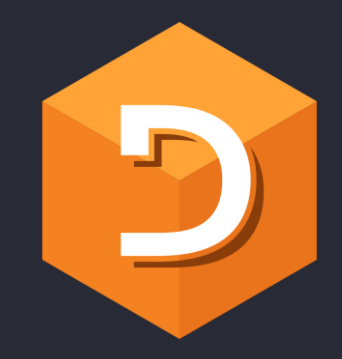

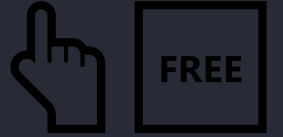

### $\begin{array}{c} \mathbf{D} \mathbf{A} \end{array} \quad \begin{array}{c} \mathbf{D} \mathbf{A} \end{array}$

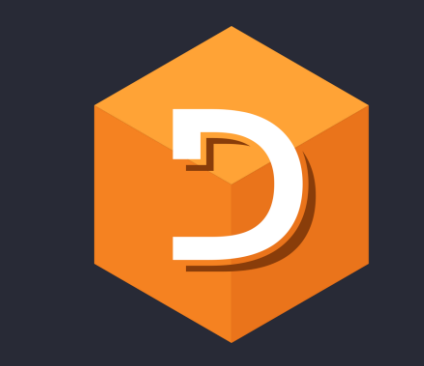

### $(S_A - -1)123$

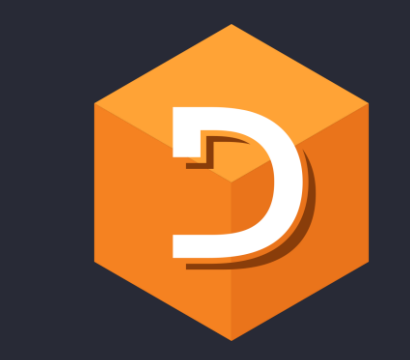

### $(21 2 3) \wedge . = (+1 2 3)$

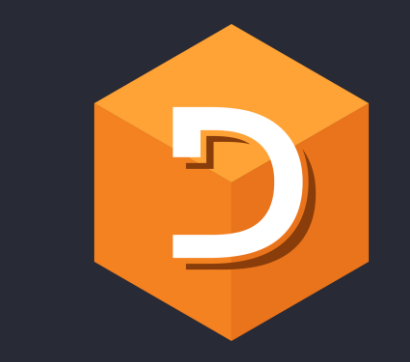

### $(21 \t2 \t3) \wedge .=1 \t2 \t3$

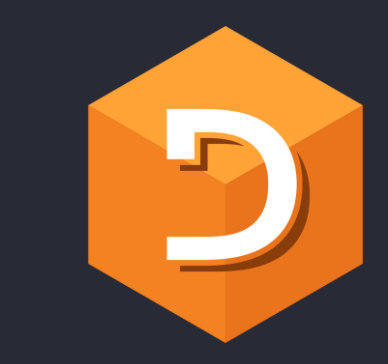

#### $10. = 123$

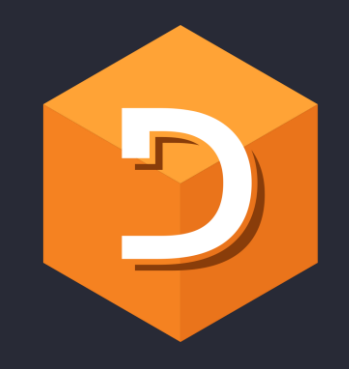

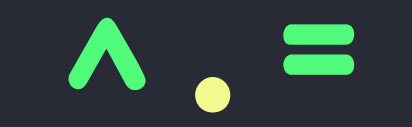

 $1 \quad 1 \quad 1$  $\overline{1}$   $\overline{2}$   $\overline{3}$ 

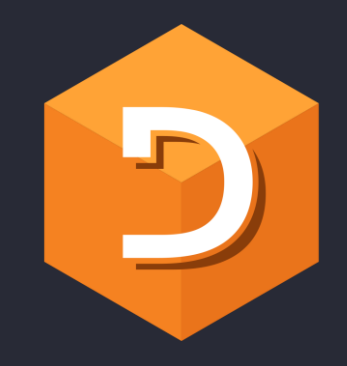

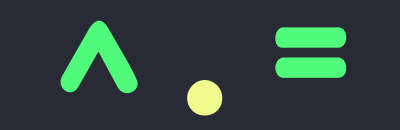

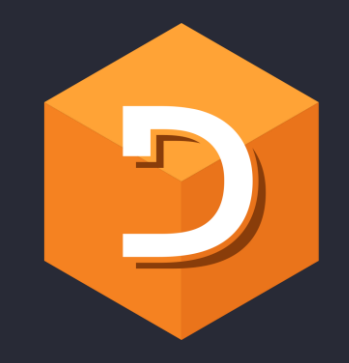

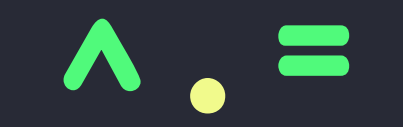

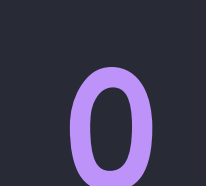

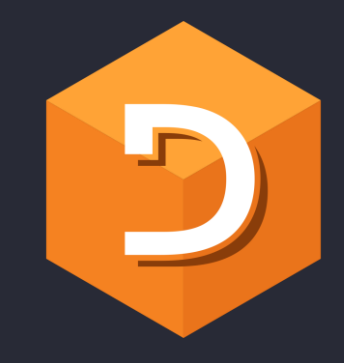

#### SOLUTIONS

- #1 ∧/⊃=⊢
- #2 (1=≢)∪
- #3 ∧/2=/⊢
- $\#$ 4  $\left[ \frac{\ }{\ }$   $\frac{\ }{\ }$   $\frac{\ }$
- #5 (1≥≢)⊣⌸
- #6 ⊃∧.=⊢ ⍝ Aaron Hsu
- #7 **∆≡♥** คAdám Brudzewsky
	-
- 
- #8 1∘⌽≡⊢ ⍝ Bob Therriault

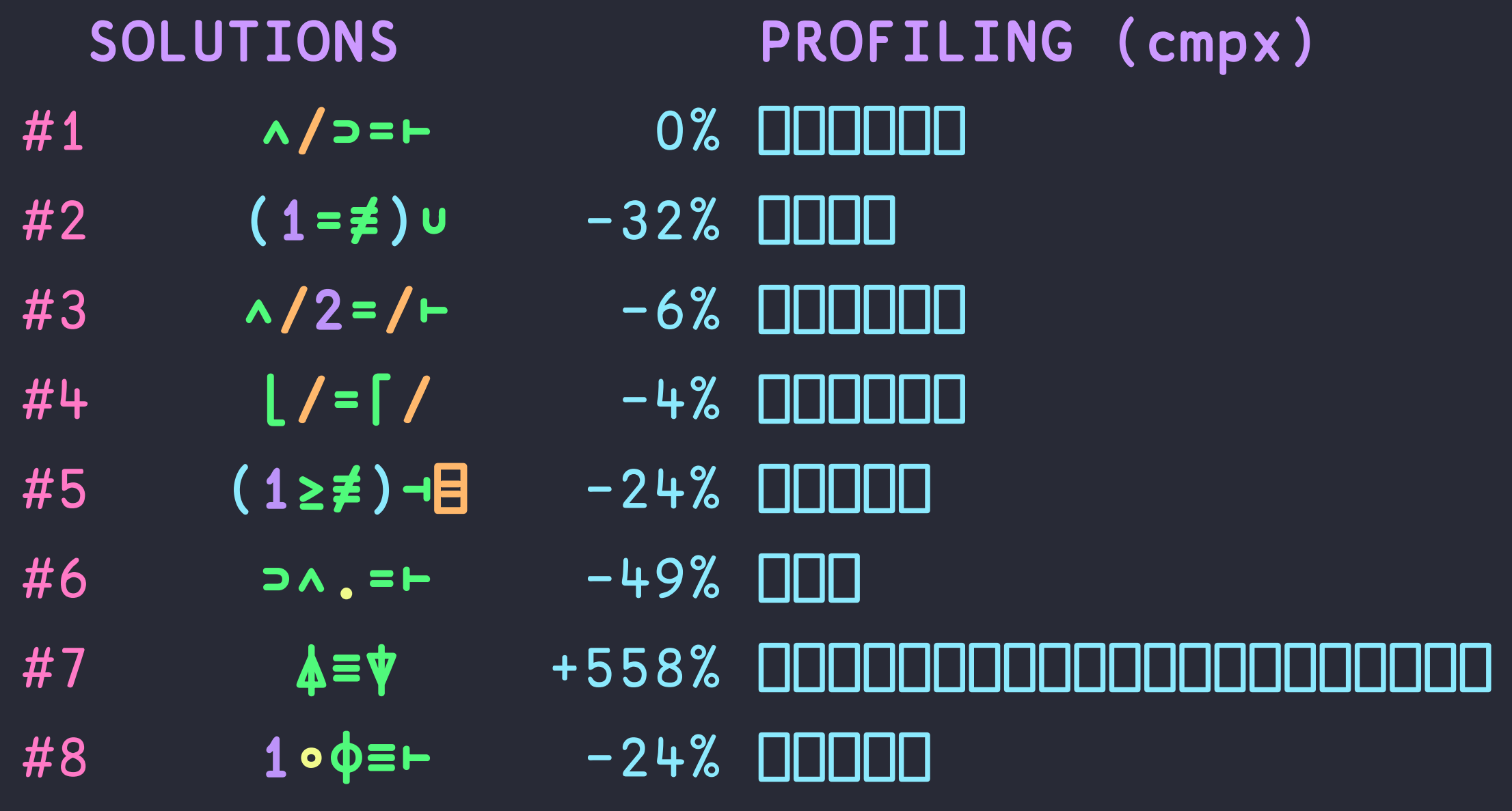

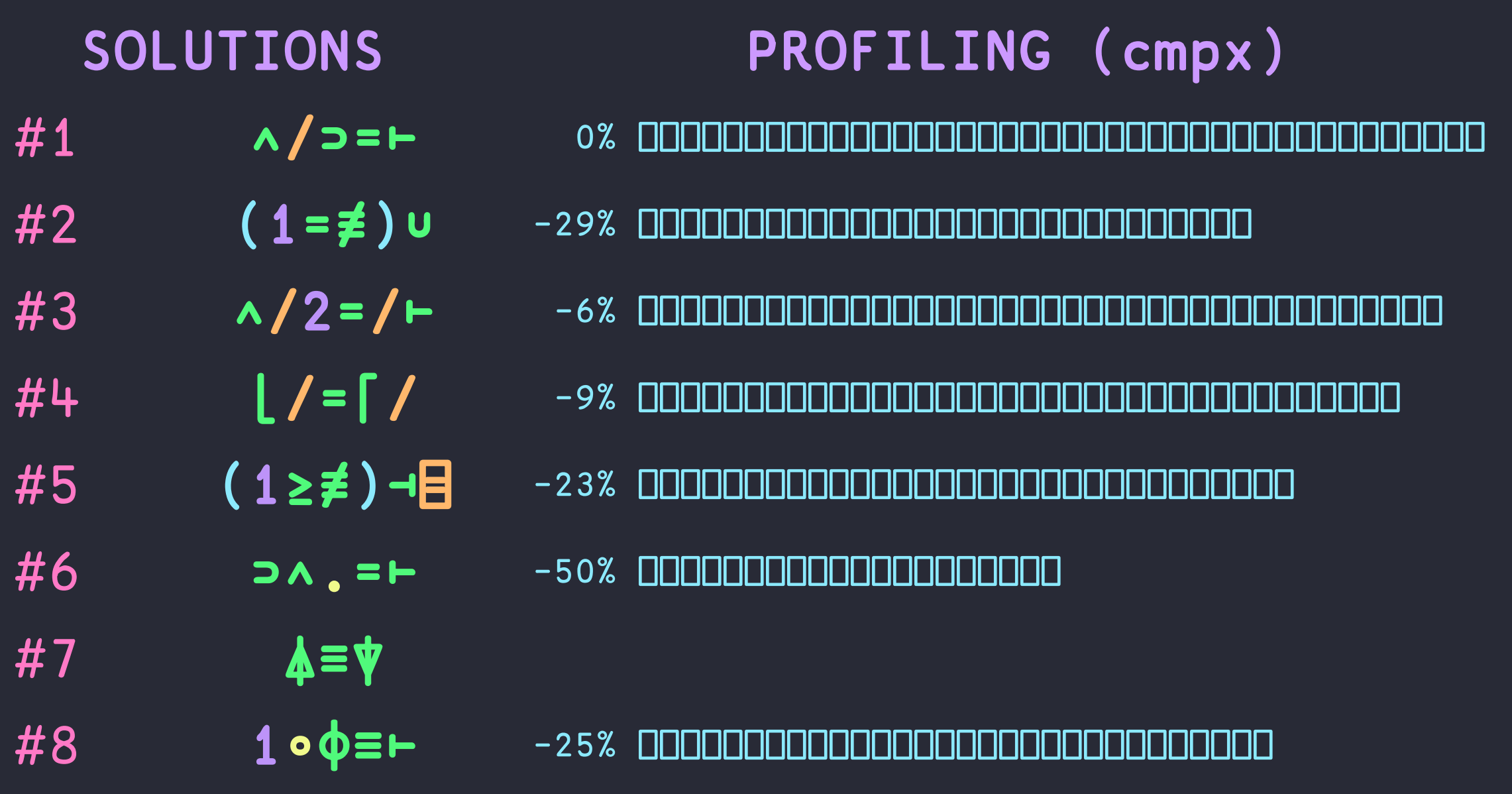

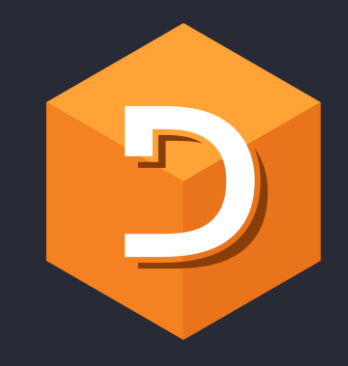

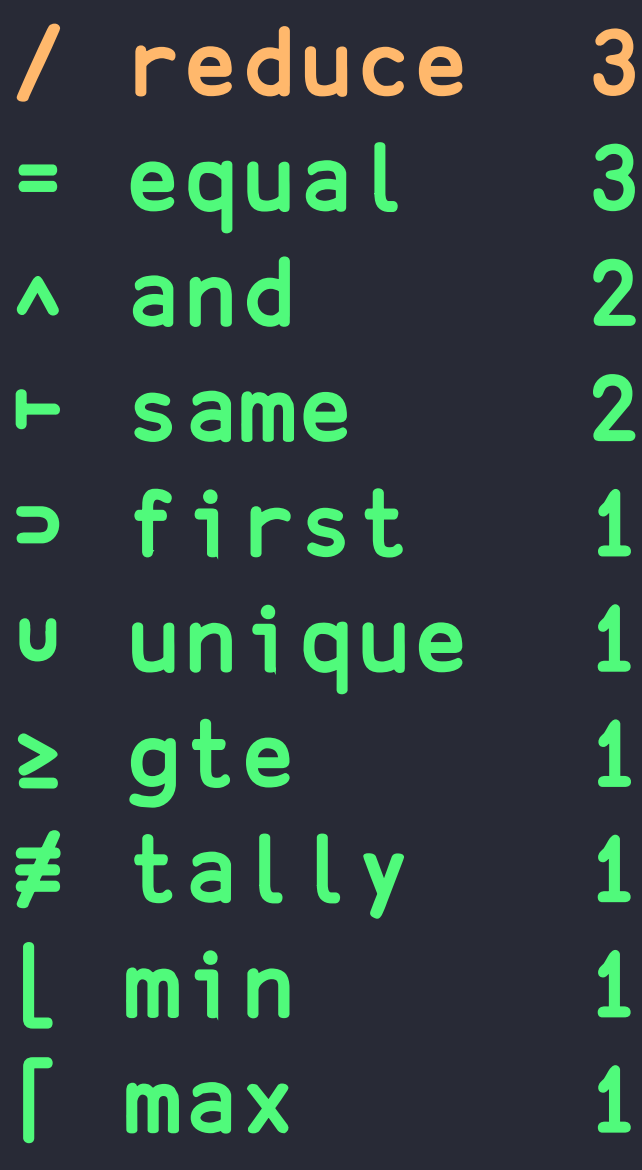

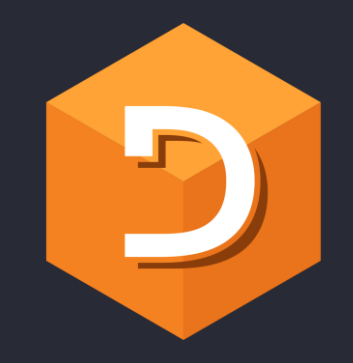

equal 4  $\blacksquare$ 4  $-$  same / reduce 3 3 A and > first  $\overline{2}$  $\ge$  gte  $\overline{2}$  $\neq$  tally  $\overline{2}$ u unique  $\overline{\mathbf{1}}$  $min$ 1  $max$ 1 - left 1 目 key  $\overline{\mathbf{1}}$ inner  $\mathbf 1$  $\bullet$  .

### ALGORITHMS AS A TOOL **ΦF THPUGHT**

= equal 4 4  $-$  same / reduce  $3$ -3  $\land$  and  $\overline{2}$ > first  $\ge$  gte  $\overline{2}$  $\overline{2}$  $\neq$  tally u unique  $\mathbf 1$  $min$ 1  $\overline{\mathbf{1}}$ max  $\overline{\mathbf{1}}$ - left  $\overline{\mathbf{1}}$ B key  $\overline{\mathbf{1}}$ . inner

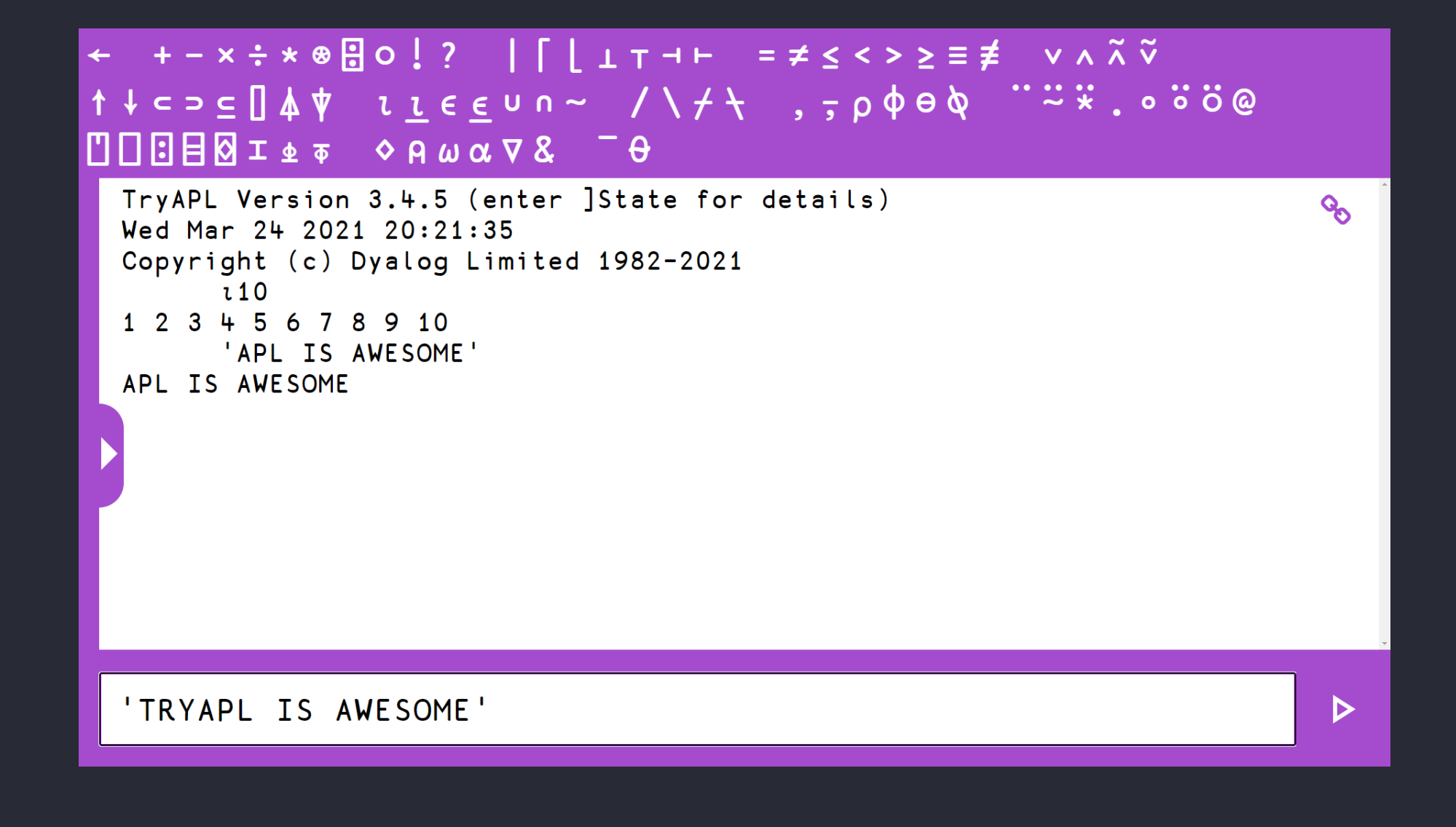

#### https://tryapl.org/

← +-×÷∗®Bo!? | [ | ⊥ т → ⊢ =≠≤ < > ≥ = ≢ ν∧  $\tilde{x}$   $\tilde{v}$ 1 + c = c  $\Delta$  4 + 1 + c e u n ~ / \ + \ , , p + e & " = \* . o o o c e TryAPL Version 3.4.5 (enter ]State for details)  $Q_{\odot}$ Wed Mar 24 2021 20:21:35 Copyright (c) Dyalog Limited 1982-2021  $\iota$  10 1 2 3 4 5 6 7 8 9 10 'APL IS AWESOME' APL IS AWESOME 'TRYAPL IS AWESOME'  $\triangleright$ 

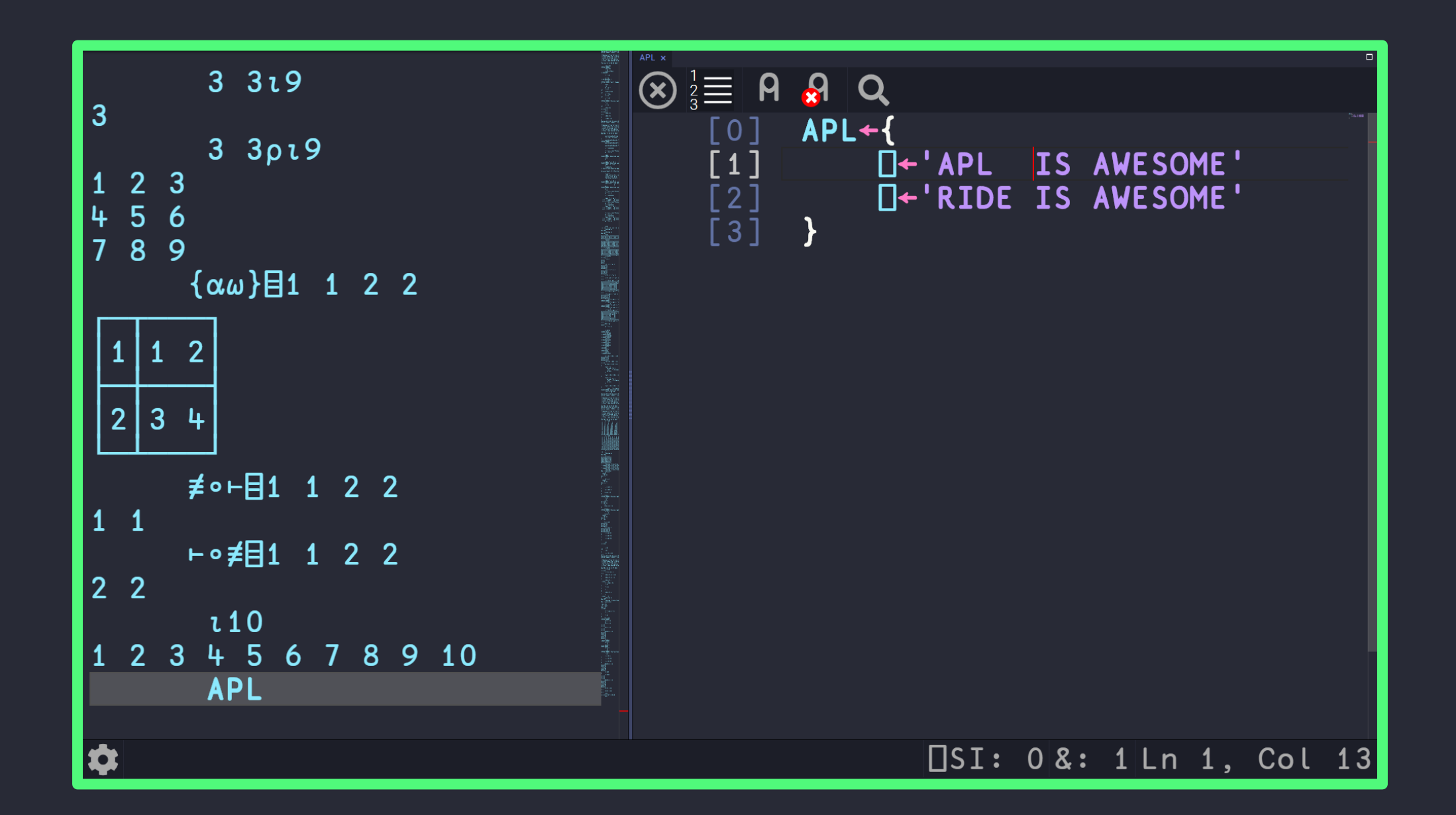

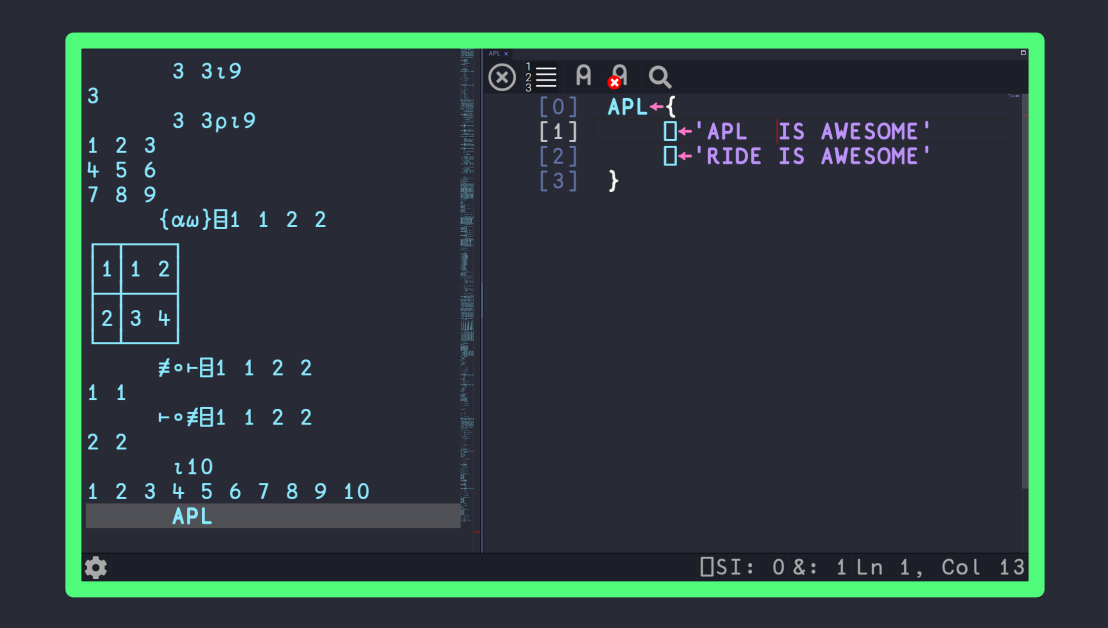

#### https://www.dyalog.com/ https://github.com/Dyalog/ride
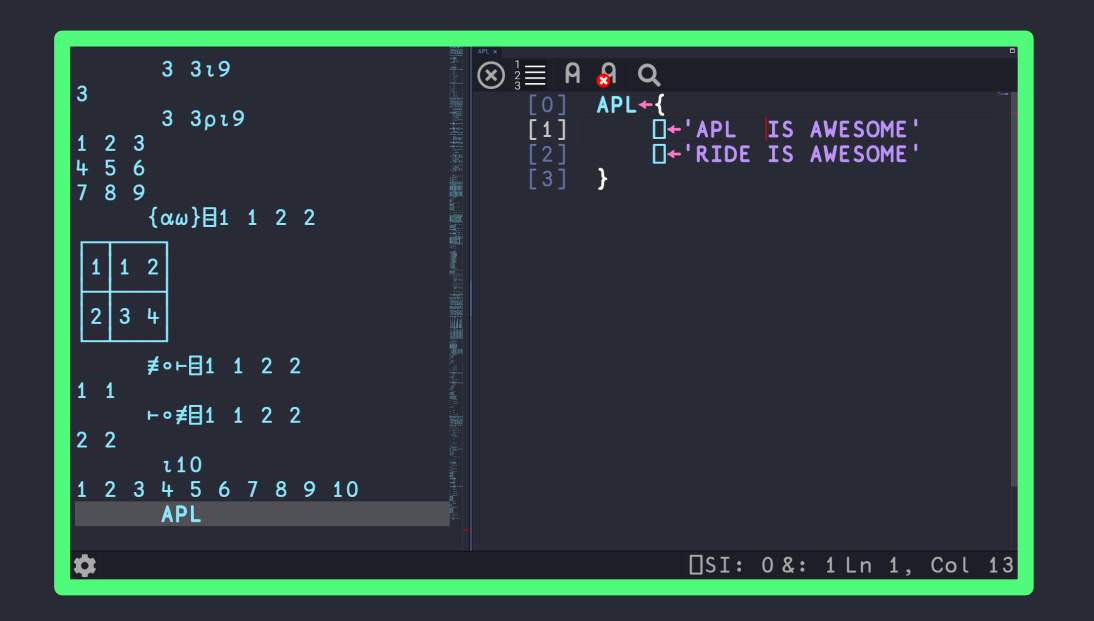

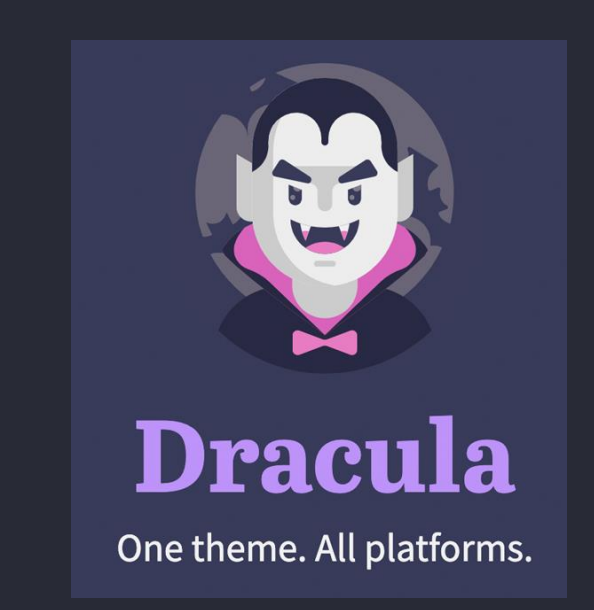

## https://www.dyalog.com/ https://github.com/Dyalog/ride

## **Thank You!**

**Conor Hoekstra**

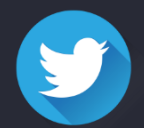

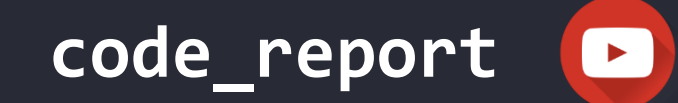

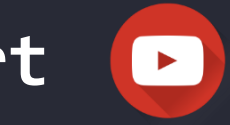

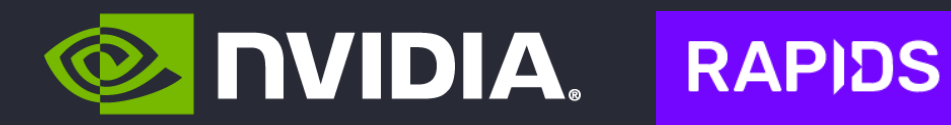

#include

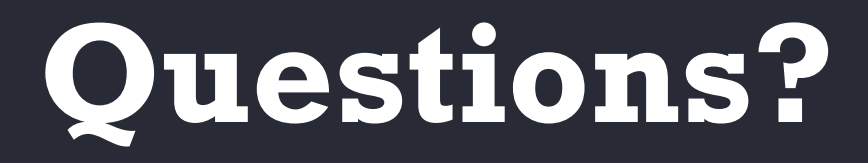

**Conor Hoekstra**

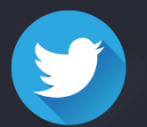

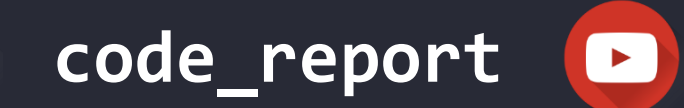

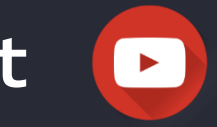

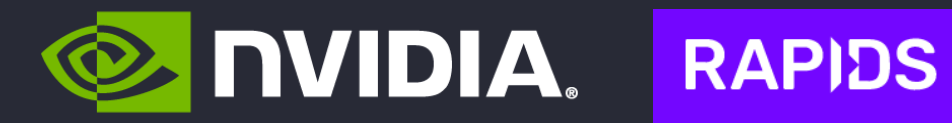

#include